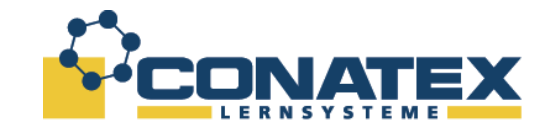

# **Messung der Lichtgeschwindigkeit nach Foucault, Komplettversuch**

[ BAD\_1152000.docx ]

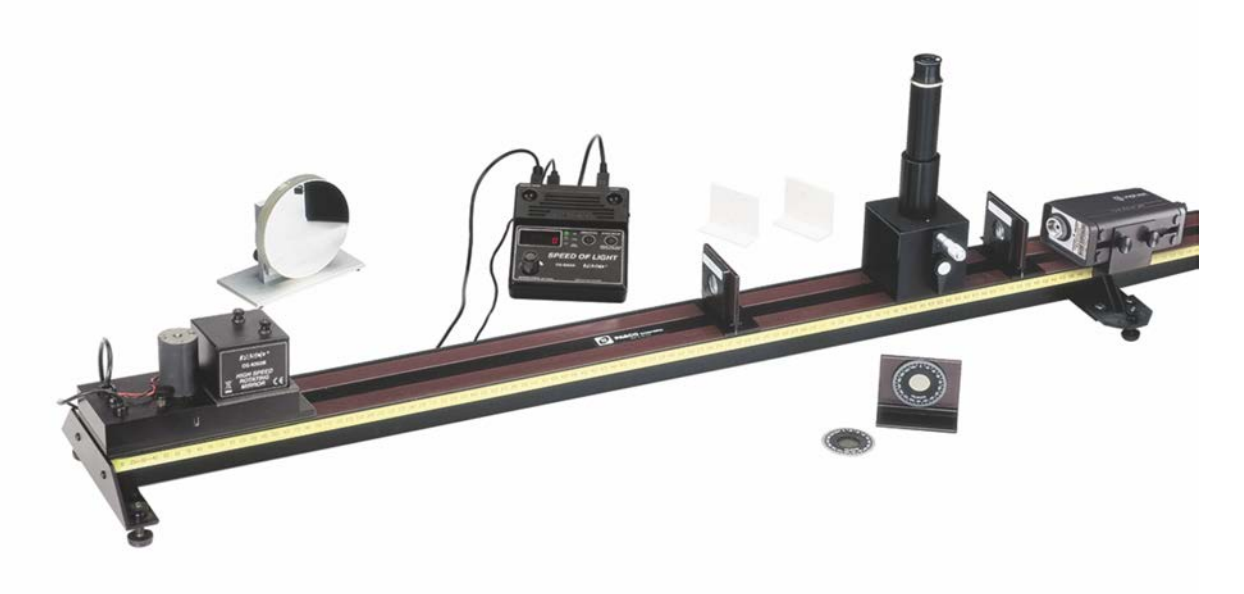

## **Übersicht**

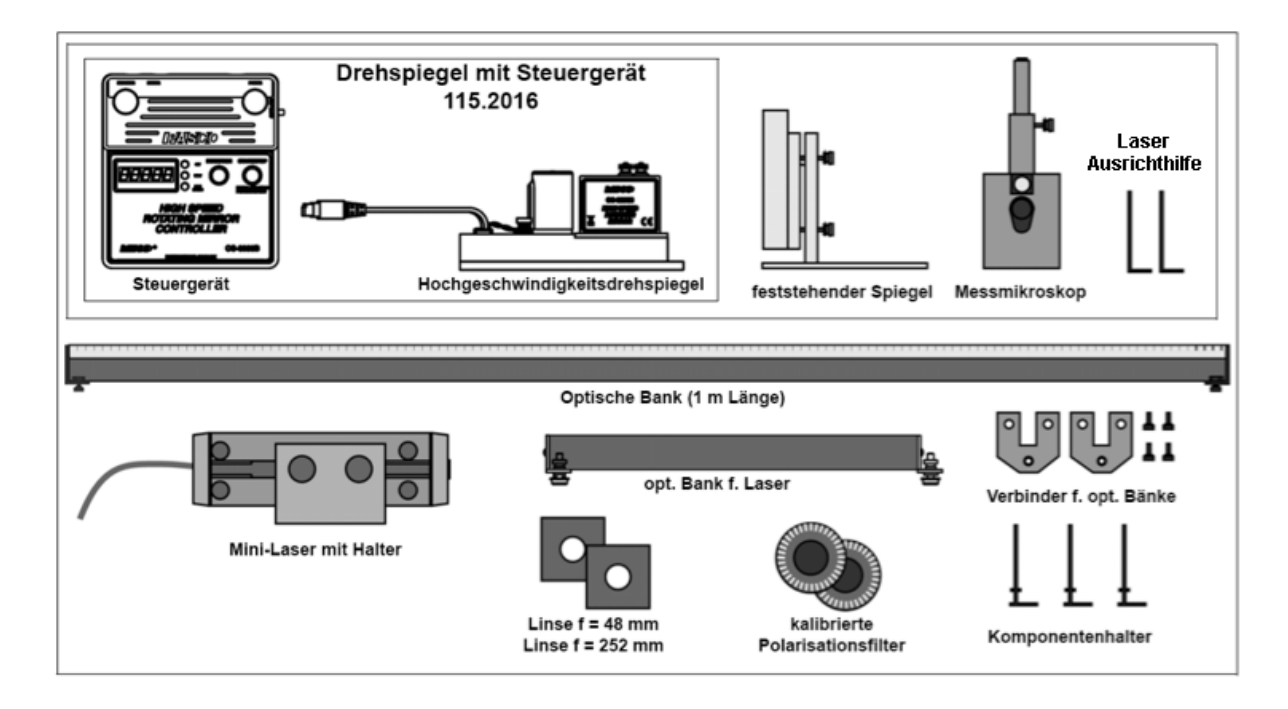

CONATEX-DIDACTIC Lehrmittel GmbH – Im Forstgarten 1 - D-66459 Kirkel Kundenservice (kostenfrei): 00800 0266 2839 (D, CH, A, L) oder 0049 (0) 6849 - 99 269 -0 www.conatex.com - email: didactic@conatex.com

Weitergabe und Vervielfältigung dieser Publikation oder von Teilen daraus sind ohne die ausdrückliche schriftliche Genehmigung durch die Conatex Didactic Lehrmittel GmbH nicht gestattet.

Seite 1 von 29

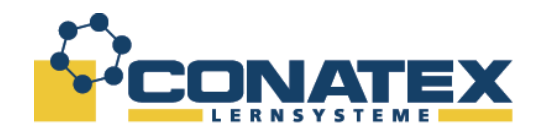

## **Lieferumfang**

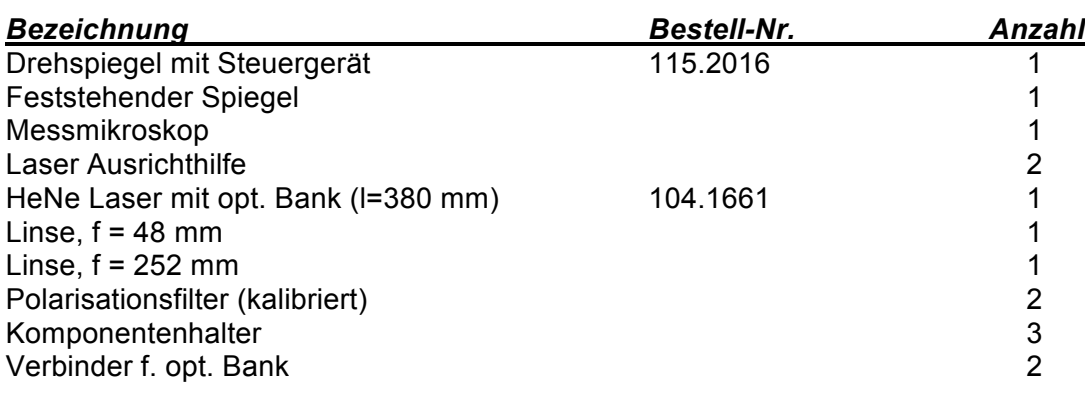

## **Einführung**

Die Lichtgeschwindigkeit im freien Raum ist eine der wichtigsten und faszinierendsten Naturkonstanten. Ob das Licht von einem Laser auf dem Tisch oder von einer fernen Galaxie kommt, es breitet sich immer mit derselben extrem hohen Geschwindigkeit aus. Unabhängig vom Experiment messen Sie immer dieselbe konstante Geschwindigkeit. Die Lichtgeschwindigkeit ist unabhängig von den Geschwindigkeiten der Lichtquellen relativ zum Beobachter.

Wie Albert Einstein in seiner speziellen Relativitätstheorie zeigte, hat die Lichtgeschwindigkeit einige besondere Eigenschaften und Auswirkungen. Diese sind insbesondere:

- 1. Die Lichtgeschwindigkeit stellt die Obergrenze für die maximale Geschwindigkeit von jedem Objekt dar.
- 2. Objekte, die sich in der Nähe der Lichtgeschwindigkeit bewegen, folgen Gesetzen, die sich drastisch von der newtonschen Mechanik und den gewohnten Regeln der menschlichen Erfahrung unterscheiden.

Vor diesem Hintergrund ist es nicht verwunderlich, dass in der Vergangenheit sehr viel Aufwand in Verfahren investiert wurde, die Lichtgeschwindigkeit möglichst genau zu bestimmen. Einige der genauesten Messungen wurden von Albert Michelson zwischen 1926 und 1929 durchgeführt, unter Verwendung der von Foucault entwickelten Drehspiegelmethode. Michelson verwendete eine optimierte Optik in Verbindung mit einer längeren Messstrecke. Dieses Verfahren ist sehr ähnlich zu der verwendeten Methode in diesem PASCO-Versuch. Michelson bestimmte die Lichtgeschwindigkeit in Luft mit 2,99712 x 10<sup>8</sup> m/s. Ausgehend von diesem Wert leitete er die Lichtgeschwindigkeit im Vakuum von  $2,99796 \times 10^8$  m/s ab.

Michelson war nicht der erste, der sich mit der Thematik befasste. Seine Versuche basierten jedoch auf frühere Methoden, die er sukzessive verbesserte.

CONATEX-DIDACTIC Lehrmittel GmbH – Im Forstgarten 1 - D-66459 Kirkel Kundenservice (kostenfrei): 00800 0266 2839 (D, CH, A, L) oder 0049 (0) 6849 - 99 269 -0 www.conatex.com - email: didactic@conatex.com

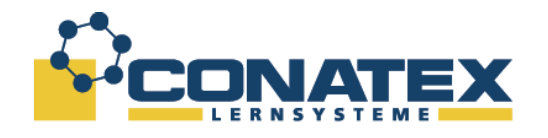

## **Geschichtlicher Hintergrund**

## **Galileo Galilei**

Früher gingen die Menschen, die sich mit dem Thema Lichtgeschwindigkeit befassten, davon aus, dass diese unendlich hoch ist. Einer der ersten, der diese These anzweifelte war der italienische Physiker Galileo Galilei. Er suchte nach einem Verfahren, die Lichtgeschwindigkeit tatsächlich zu messen. Er schlug folgende einfache Methode vor: Zwei Personen A und B deckten brennende Laternen, die auf benachbarten Hügeln standen, ab. Der Abstand der Laternen betrug etwa 2 km. Zuerst deckt Person A die Laterne auf. Sobald Person B dies sah, deckte er seine Laterne ab. A startet die Zeitmessung mit dem Aufdecken des eigenen Lichtes. Sobald er das Licht B sieht, stoppt er die Zeitmessung. Dividiert man diese Zeit durch den doppelten Abstand der beiden Hügelkuppen, kann man die Geschwindigkeit bestimmen.

Galilei erkannte schnell, dass die Lichtgeschwindigkeit gegenüber der menschlichen Reaktionszeit so hoch ist, dass sich mit dieser Methode keine signifikanten Ergebnisse finden ließen. Er war sich bewusst, dass weitaus längere Distanzen zur Bestimmung notwendig wären.

### **Olaf Römer**

Die erste erfolgreiche Messung der Lichtgeschwindigkeit erfolgte durch den dänischen Astronom Olaf Römer im Jahr 1675.

Römer gründete seine Messungen auf die Verfinsterung eines Jupitermodes. Da dieser Mond den Jupiter umkreist, gibt es jeweils eine Zeitspanne, in der sich der Jupitermond zwischen Jupiter und Erde befindet, und eine, in der der Mond vom Jupiter verdeckt wird. Römer fiel auf, dass die Finsternis kürzer war, wenn sich die Erde in Richtung Jupiter bewegt, als wenn sie sich von ihm weg bewegte. Er begründete das Phänomen mit der Endlichkeit der Lichtgeschwindigkeit.

Geometrisch ist der Jupitermond immer für den gleichen Zeitraum während einer Finsternis verdeckt. Betrachte wir nun den Fall, dass sich die Erde vom Jupiter weg bewegt. Ein Astronom sieht den Zeitpunkt des verschwindenden Mondes hinter dem Jupiter nicht, wenn er tatsächlich hinter dem Jupiter ist, sondern erst dann, wenn das Licht des Mondes sein Auge nicht mehr erreicht. Eine Ähnliche Verzögerung ergibt sich, während der Mond vom Jupiter verdeckt ist. Während dieser Zeit hat sich die Erde vom Jupiter weiter entfernt, so dass das Licht eine längere Zeit benötigt, um den Beobachter zu erreichen. Ein Astronom sieht daher eine längere Sonnenfinsternis als die tatsächliche ("geometrische") Sonnenfinsternis dauert. Bewegt sich die Erde auf den Jupiter zu, scheint die Finsternis kürzer zu sein.

Aufgrund von Beobachtungen über mehrere Jahre kam Römer auf einen rechnerischen Wert für die Lichtgeschwindigkeit von 2,1 x 10<sup>8</sup> m/s. Dieser Wert ist etwa 1/3 zu langsam. Grund waren die zur damaligen Zeit ungenauen Berechnungen von Entfernungen. Dennoch lieferten die Berechnungen einen Beweis dafür, dass die Lichtgeschwindigkeit nicht unendlich ist und Römer konnte eine Größenordnung für die Geschwindigkeit angeben nicht schlecht für 1675.

CONATEX-DIDACTIC Lehrmittel GmbH – Im Forstgarten 1 - D-66459 Kirkel Kundenservice (kostenfrei): 00800 0266 2839 (D, CH, A, L) oder 0049 (0) 6849 - 99 269 -0 www.conatex.com - email: didactic@conatex.com

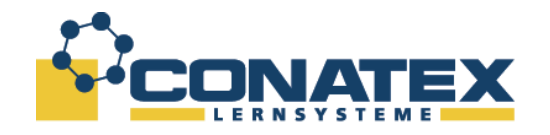

## **Armand Hippolyte Fizeau**

Der französische Wissenschaftler Fizeau entwickelte im Jahr 1849 eine Methode, die Lichtgeschwindigkeit über terrestrische Distanzen zu messen. Er verwendete ein sich schnell drehendes Zahnrad vor einer Lichtquelle, um Lichtimpulse auf einen entfernten Spiegel zu leiten. Der Spiegel reflektiert die Lichtimpulse zurück zum Zahnrad. Abhängig von der Stellung des Zahnrades passiert oder blockt dieses den reflektierten Lichtstrahl. Fizeau maß die Drehzahl des Zahnrades sehr genau. Es erlaubte Ihm eine genaue Beobachtung der reflektierten Lichtimpulse zur Berechnung des Abstandes zwischen Zahnrad und Spiegel. Das Zahnrad drehte sich dabei so schnell, dass die reflektierten Lichtblitze nicht auf Zahnradlücken, sondern auf die Zähne trafen. Basierend auf dieser Methode kam Fizeau auf einen Wert von 3,15 x 10<sup>8</sup> m/s für die Lichtgeschwindigkeit.

### **Léon Foucault**

Léon Foucault verbesserte die Methode von Fizeau, indem er statt des rotierenden Zahnrades einen Drehspiegel benutzte. Da es sich bei der Methode um das im PASCO-Versuch angewendete Verfahren handelt, wird auf Einzelheiten in den nachfolgenden Abschnitten genauer eingegangen. Michelson konnte mit diesem Verfahren bemerkenswert genaue Ergebnisse bei der Bestimmung der Lichtgeschwindigkeit erzielen. Die besten seiner Messungen ergaben Werte für die Lichtgeschwindigkeit von 2,99774 x 10<sup>8</sup> m/s. Der derzeit akzeptierte Wert ist 2,99792458 x 10 $^{8}$  m/s. Michelson war mit seinen Berechnungen für damalige Verhältnisse bereits sehr genau.

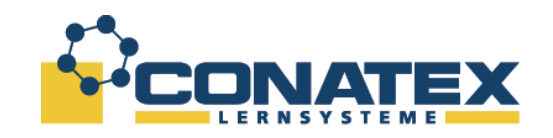

## **Die Methode nach Foucault**

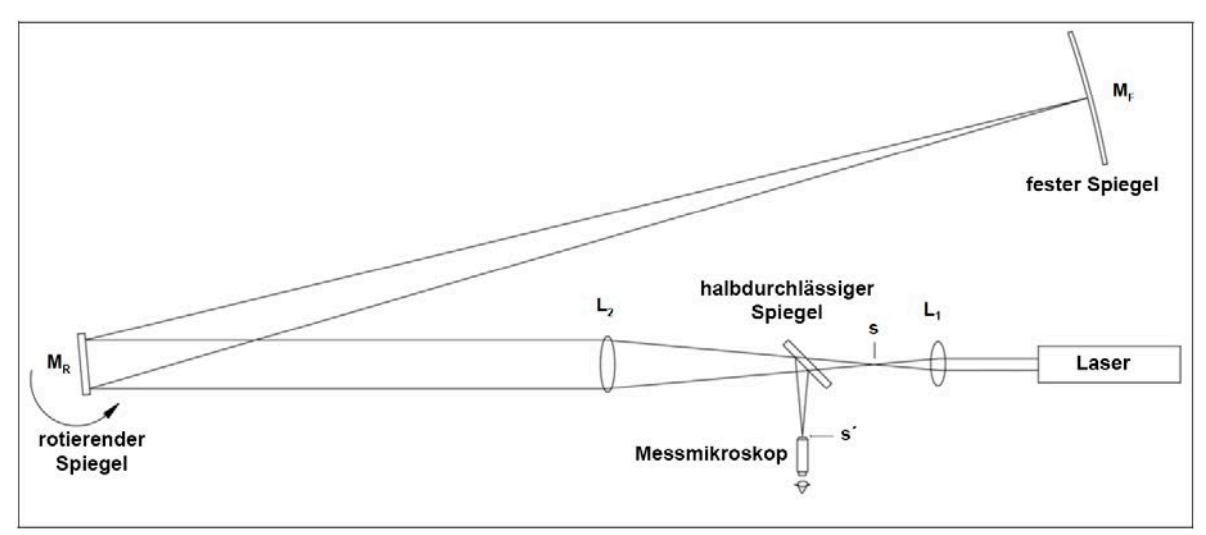

Abb. 1 Aufbau des Versuches

## **Qualitative Beschreibung des Versuches**

In diesem Versuch wird die Methode von Léon Foucault benutzt. Der Aufbau ist in Abb. 1 dargestellt. Es handelt sich im wesendlichen um das Experiment, wie er es im Jahre 1862 durchführte.

Ist der Aufbau erfolgt, alle Komponenten korrekt ausgerichtet, ergibt sich folgender Strahlengang: Das parallele Laserlicht, wird mithilfe der Linse L<sub>1</sub> auf einen Punkt s fokussiert. Linse L<sub>2</sub> ist so angeordnet, dass der Bildpunkt s vom Drehspiegel M<sub>R</sub> reflektiert und auf einen festen sphärischen Spiegel M<sub>F</sub> fällt. Dieser Spiegel reflektiert das Licht auf demselben Weg zurück, um das Bild erneut im punkt **s** zu bündeln.

Damit der reflektierte Bildpunkt durch das Messmikroskop betrachtet werden kann, wird ein Strahlenteiler (halbdurchlässiger Spiegel) eingebracht. Der Bildpunkt **s** wird damit im Punkt **s'** abgebildet.

Wird nun der Spiegel M<sub>R</sub> leicht gedreht, so dass der reflektierte Strahl auf M<sub>F</sub> an einer anderen Stelle auftrifft. Da M<sub>F</sub> sphärisch gekrümmt ist, trifft der Strahl weiterhin direkt zu M<sub>R</sub> reflektiert. Der einzige wesendliche Unterschied aufgrund der Spiegeldrehung ist der Effekt, dass sich der Reflektionspunkt auf M<sub>F</sub> ändert.

Stellen wir uns nun vor, dass sich der Spiegel M<sub>R</sub> sehr schnell kontinuierlich dreht. In diesem Fall wird der reflektierte Bildpunkt nicht mehr in den Punkten **s** und **s'** gebildet werden. Das liegt daran, dass ein Lichtimpuls der von  $M_R$  nach  $M_F$  und zurück auf  $M_R$  fällt unter einem anderen Winkel auf M<sub>R</sub> auftrifft als bei der ersten Reflektion. Im folgenden Kapitel wird gezeigt, wie sich der Wert für die Lichtgeschwindigkeit aus dieser Verschiebung herleiten lässt.

CONATEX-DIDACTIC Lehrmittel GmbH – Im Forstgarten 1 - D-66459 Kirkel Kundenservice (kostenfrei): 00800 0266 2839 (D, CH, A, L) oder 0049 (0) 6849 - 99 269 -0 www.conatex.com - email: didactic@conatex.com

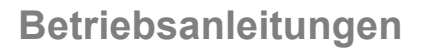

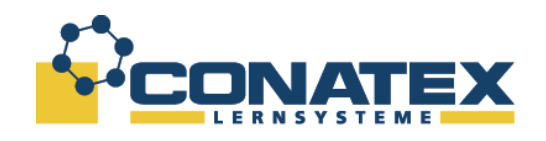

### **Quantitative Beschreibung des Versuches**

Wenn man das Verfahren nach Foucault benutzt, um die Lichtgeschwindigkeit zu messen, ist es notwendig, die genaue Beziehung zwischen de Lichtgeschwindigkeit und der Verschiebung des Bildpunktes zu bestimmen. Auch haben andere Größen des Versuchsaufbaus auf das Maß der Verschiebung einen Einfluss. Hierzu zählen:

- Die Drehzahl des Spiegels **MR**
- **Der Abstand zwischen MR und MF**
- Die Vergrößerung von L<sub>2</sub>, die von der Brennweite von L<sub>2</sub> abhängt und letztlich auch der Abstand zwischen **L2**, **L1** und **MF**.

Jede dieser Variablen taucht in dem Ausdruck, der zur Herleitung der Lichtgeschwindigkeit notwendig ist, auf.

Wir beginnen die Herleitung bei dem Austritt des Laserstrahles aus dem Laser. Er folgt dem Strahlengang wie im vorherigen Abschnitt *Qualitative Beschreibung des Versuches* beschrieben. Das heißt, zuerst wird der Strahl in einem Punkt **s** fokussiert, anschließend von **MR** auf **MF** und zurück zu **MR** geleitet. Nun wird der Strahl über den Strahlenteiler in den Punkt **s'**, wo er mit dem Messmikroskop betrachtet werden kann, refokussiert. Dieser Strahl wurde von einem bestimmten Punkt von **M**<sub>F</sub> reflektiert. Im ersten Schritt untersuchen wir, wie es sich mit dem Reflexionspunkt M<sub>F</sub> in Bezug auf den Drehwinkel M<sub>R</sub> verhält. Abb. 2a zeigt den Strahlengang des Lichtes vom Laser zu festen Spiegel M<sub>F</sub>, wenn M<sub>R</sub> den Winkel  $\theta$  hat. In diesem Fall ist der Einfallswinkel des Lichtstrahles, wie er  $M_R$  trifft  $\theta$  Da Einfallswinkel gleich Reflexionswinkel gilt, ist der Winkel zwischen einfallendem und reflektiertem Strahle 2**!**. Wie **in Abb. 2a** gezeigt trifft der Strahl den feste Spiegel im Punkt **S**. **Abb. 2b** zeigt den Strahlengang zu einem etwas späteren Zeitpunkt, wenn der Spiegel **MR** den Winkel  $\theta_1 = \theta + \Delta\theta$  erreicht hat. Der Einfallswinkel ist nun  $\theta_1 = \theta + \Delta\theta$ , so dass der Winkel zwischen einfallendem und reflektiertem Strahl  $2\theta_1 = 2(\theta + \Delta\theta)$  beträgt. In diesem Fall bezeichnen wir den Punkt, in dem der Strahl **MF** trifft als **S1**. Definieren wir **D** als Abstand zwischen  $M_F$  und  $M_R$ . Hieraus lässt sich S und S<sub>1</sub> berechnen:

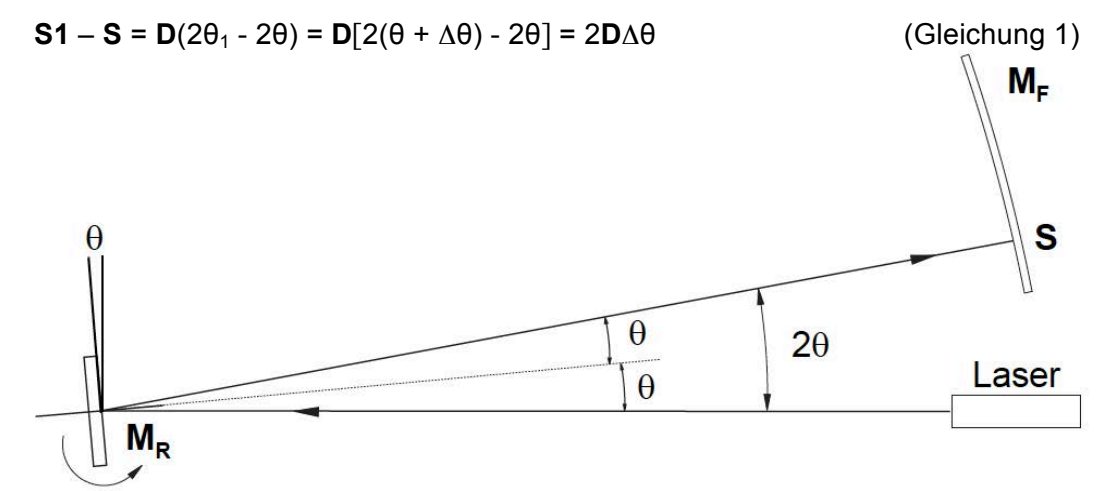

Abb. 2a: Wenn **MR** Winkel **!** einnimmt, wird der Strahl wird auf **MF** in **S** reflektiert.

CONATEX-DIDACTIC Lehrmittel GmbH – Im Forstgarten 1 - D-66459 Kirkel Kundenservice (kostenfrei): 00800 0266 2839 (D, CH, A, L) oder 0049 (0) 6849 - 99 269 -0 www.conatex.com - email: didactic@conatex.com

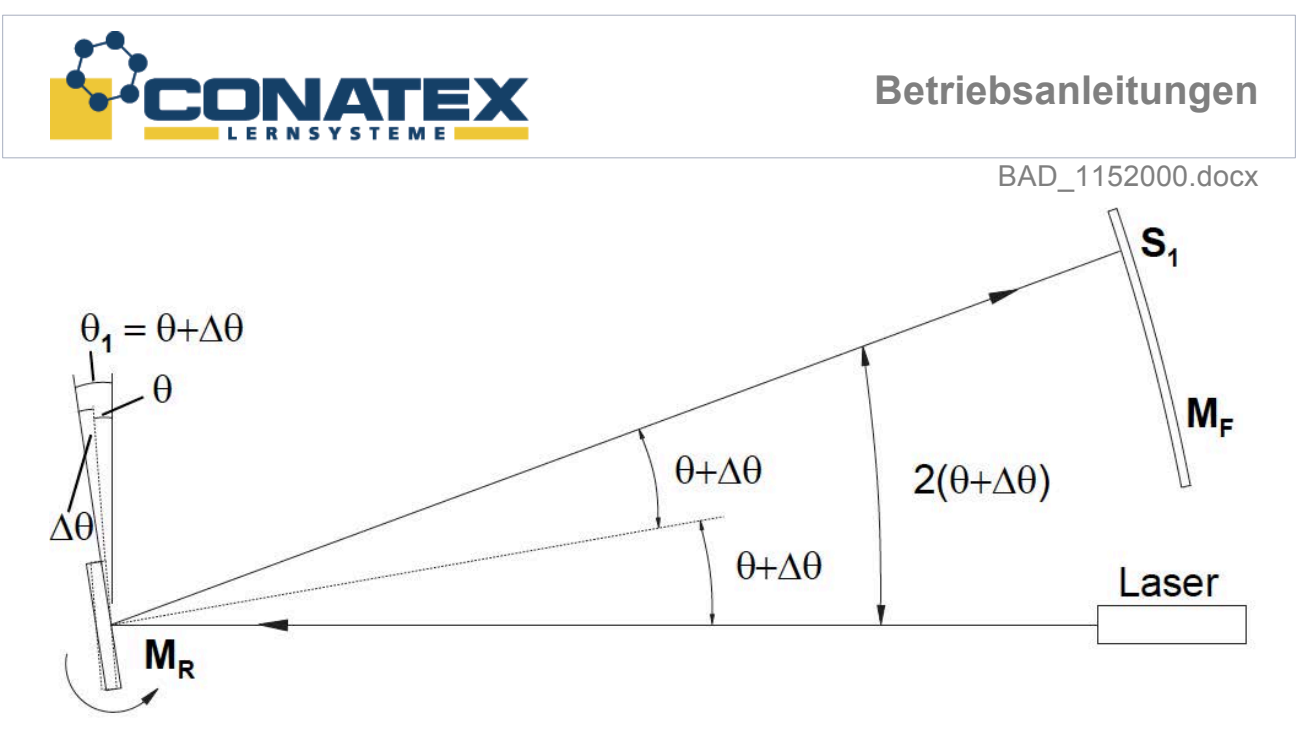

Abb. 2b: Wenn  $M_R$  Winkel  $\theta_1$  einnimmt, wird der Strahl wird auf  $M_F$  in  $S_1$  reflektiert.

Für den Nächsten Schritt der Herleitung kann es hilfreich sein, sich den Laserstrahl als einen sehr kurzen Lichtimpuls vorzustellen. M<sub>R</sub> dreht sich und der Lichtimpuls triff M<sub>R</sub> im Winkel  $\theta$ , wie **in Abb. 2a** dargestellt. Der Lichtimpuls wird dann im Punkt S auf M<sub>F</sub> reflektiert. Wenn nun der reflektierte Lichtimpuls erneut auf M<sub>R</sub> trifft, hat dieser sich zwischenzeitlich weitergedreht und hat den Winke  $\theta_1$  erreicht. Hätte sich der Spiegel nicht weitergedreht, würde der Lichtimpuls im Punkt S refokussiert werden. Da sich der Spiegel M<sub>R</sub> jedoch in einer anderen Position befindet, wird der Lichtimpuls an einer anderen Position refokussiert. Nun ist die Aufgabe, diesen neuen Punkt zu bestimmen.

Die Situation ist sehr ähnlich zur Abbildung in **Abb. 2b**, mit dem wichtigen Unterschied, dass der von M<sub>F</sub> reflektierte Strahl von Punkt S anstatt von Punkt S<sub>1</sub> reflektiert wird. Um die Situation in der Darstellung zu vereinfachen und eine Verwirrung durch den Drehspiegel zu vermeiden, ist es sinnvoll zunächst Drehspiegel und Strahlenteiler unberücksichtigt zu lassen. Wir werfen einen Blick auf das virtuelle Bild des Strahlenganges wie in **Abb. 3** dargestellt.

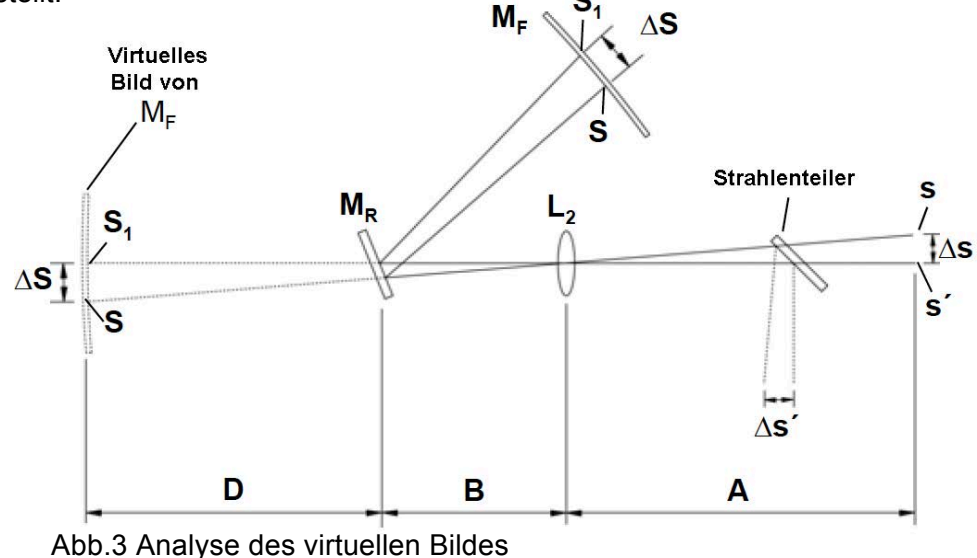

CONATEX-DIDACTIC Lehrmittel GmbH – Im Forstgarten 1 - D-66459 Kirkel Kundenservice (kostenfrei): 00800 0266 2839 (D, CH, A, L) oder 0049 (0) 6849 - 99 269 -0 www.conatex.com - email: didactic@conatex.com

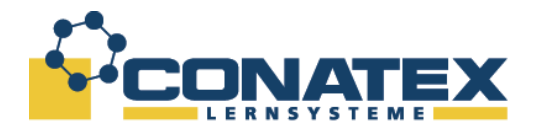

## **Betriebsanleitungen**

#### BAD\_1152000.docx

Für die Geometrie des virtuellen Bildes gilt dasselbe, wie für das reflektierte Bild. Mit Blick auf das virtuelle Bild lässt sich das Problem auf eine Anwendung der einfachen Strahlenoptik reduzieren. Besitzt M<sub>R</sub> den Winkel θ<sub>1</sub> ist das Bild S<sub>1</sub> im Brennpunkt von L<sub>2</sub>. Der Bildpunkt S ist in der selben Bildebene, jedoch im Abstand  $\Delta S = S_1 - S$  von der optischen Achse entfernt. Aus der Strahlenoptik wissen wir, dass ein Objekt der Höhe **AS** in der Bildebene von **L2** auf ein Bild fokussiert wird in **S** mit einer Objektbildhöhe von (-**i**/**o)**!**S**. **i** ist die Bildweite (Abstand Bild-Linse) und **o** ist die Gegensteandsweite (Abstand Gegenstand-Linse), wobei das negative Vorzeichen die Umkehrung des Bildes bedeutet. **Abb. 3** zeigt, dass durch die Reflektion des Strahlenteilers ein ähnliches Bild derselben Höhe erzeugt wird. Wir ignorieren wir das Minuszeichen bei den folgenden Betrachtungen, da die Tatsache der Bildumkehrung für unsere Anwendung irrelevant ist. Für die Verschiebung ( $\Delta s'$ ) des Bildpunktes ergibt sich:

$$
\Delta s' = \Delta s = \left(\frac{i}{o}\right) \Delta S = \frac{A}{D+B} \Delta S
$$
 (Gleichung 2)

Betrachtet man Gleichung 1 und Gleichung 2 unter der Voraussetzung dass  $\Delta S = S_1 - S$  gilt für die Verschiebung des ursprünglichen Bildpunktes in Relation zur zweiten Position von **MR** folgende Beziehung:

$$
\Delta s' = \frac{2DA\Delta\theta}{D+B}
$$
 (Gleichung 3)

Der Winkel ∆ $\theta$  hängt von der Rotationsgeschwindigkeit von M<sub>R</sub> und der Zeit, die der Lichtimpuls benötigt, um zwischen den Spiegeln M<sub>R</sub> und M<sub>F</sub> hin und her zu laufen, ab. Der Weg, den das Licht hierbei zurücklegt beträgt **2D**. Es gilt folgende Gleichung:

$$
\Delta \theta = \frac{2D\omega}{c}
$$
 (Gleichung 4)

wobei **c** die Lichtgeschwindigkeit ist und ω Die Winkelgeschwindigkeit des Spiegels in rad/s ist. 2D/c ist die Zeit, die der Lichtimpuls von M<sub>R</sub> nach M<sub>F</sub> und zurück benötigt.

Benutzt man Gleichung 4, um  $\Delta\theta$  in Gleichung 3 zu ersetzen, gilt:

$$
\Delta s' = \frac{4AD^2\omega}{c(D+B)}
$$
 (Gleichung 5)

Wird Gleichung 5 nach **c** aufgelöst, erhält man folgende Formel zur Berechnung von **c**:

$$
c = \frac{4AD^2\omega}{(D+B)\Delta s'}
$$
 (Gleichung 6)

wobei: c = Lichtgeschwindigkeit

- $\omega$  = Winkelgeschwindigkeit des Drehspiegels  $M_R$
- A = Abstand zwischen den Linsen  $L_2$  und  $L_1$ , minus der Brennweite von  $L_1$
- B = Abstand zwischen der Linse  $L_2$  und dem Drehspiegel  $M_R$

CONATEX-DIDACTIC Lehrmittel GmbH – Im Forstgarten 1 - D-66459 Kirkel Kundenservice (kostenfrei): 00800 0266 2839 (D, CH, A, L) oder 0049 (0) 6849 - 99 269 -0 www.conatex.com - email: didactic@conatex.com

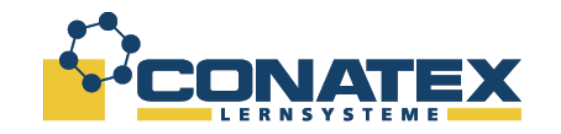

## **Betriebsanleitungen**

BAD\_1152000.docx

- D = Abstand zwischen dem Drehspiegel **MR** und dem festen Spiegel **MF**
- $\Delta s'$  = Verschiebung des Bildpunktes, die durch das Messmikroskop betrachtet wird  $(AS' = S_1 - S$ , wobei S die Position des Bildpunktes ist, wenn  $M_R$  steht und **S1** die Position des Bildpunktes bei einer Änderung des Winkels, bedingt durch die Drehung von M<sub>R</sub> mit der Winkelgeschwindigkeit  $\omega$ .

Gleichung 6 wurde basierend auf der Annahme erstellt, dass es sich bei dem Laserstrahl um einen kurzen Lichtimpuls handelt. Rückblickend auf die Gleichungen 1 bis 4 ist die Verschiebung des Bildpunktes nur von der Differenz der Winkelposition von **MR** in der Zeit abhängig, die das Licht zwischen den Spiegeln benötigt. Die Verschiebung hängt nicht von dem Spiegelwinkel für einen speziellen Lichtimpuls ab.

Stellt man sich den kontinuierlichen Laserstrahl als eine Reihe von unendlich kurzen Impulsen vor, wird das Bild aufgrund von jedem Impuls um denselben Betrag verschoben. All diese "Einzelbilder", verschoben um denselben Betrag, werden als *ein* Bild wahrgenommen. Durch Messen der Bildverschiebung, der Winkelgeschwindigkeit von M<sub>R</sub> und der Abstände der einzelnen Komponenten zueinander, kann die Lichtgeschwindigkeit berechnet werden.

CONATEX-DIDACTIC Lehrmittel GmbH – Im Forstgarten 1 - D-66459 Kirkel Kundenservice (kostenfrei): 00800 0266 2839 (D, CH, A, L) oder 0049 (0) 6849 - 99 269 -0 www.conatex.com - email: didactic@conatex.com

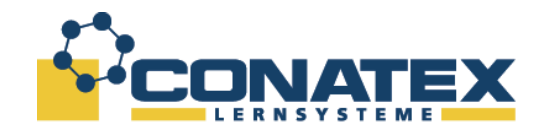

## **Beschreibung der Komponenten zum Aufbau des Versuches**

Zum Aufbau benötigen sie einen ebenen stabilen Tisch für die optische Bank mit Laser und Drehspiegel. Der feste Spiegel muss einen Mindestabstand zum Drehspiegel von 2 m haben. Ein Abstand von 10 bis 15 m ist besser, da die Verschiebung  $\Delta s'$  größer ist und dadurch der Ablesefehler im Messmikroskop geringer wird.

## **Informationen zu den Komponenten**

## **Hochgeschwindigkeitsdrehspiegel**

Der Drehspiegel besteht aus der Spiegeleinheit mit Motor und einem Steuergerät zur Drehzahlreglung mit einer digitalen Drehzahlanzeige. Der Spiegel besitzt eine Ebenheit von  $\lambda$ /4. Der Spiegel ist auf einer Welle ist in Hochgeschwindigkeits-Kugellagern montiert und von einem abnehmbaren Schallschutzgehäuse umgeben. Der Antrieb des Spiegels erfolgt mit einem Elektromotor über einen Riemen. Mit einer Klemmschraube in der Basis lässt sich der Spiegel für die Ausrichtung des Versuches fixieren. Die Drehzahl wird mit einem optischen Sensor erfasst und mit einer Auflösung von 0,1% (entspr. 1 Umdrehung pro Sekunde) auf der im Steuergerät integrierten Digitalanzeige dargestellt.

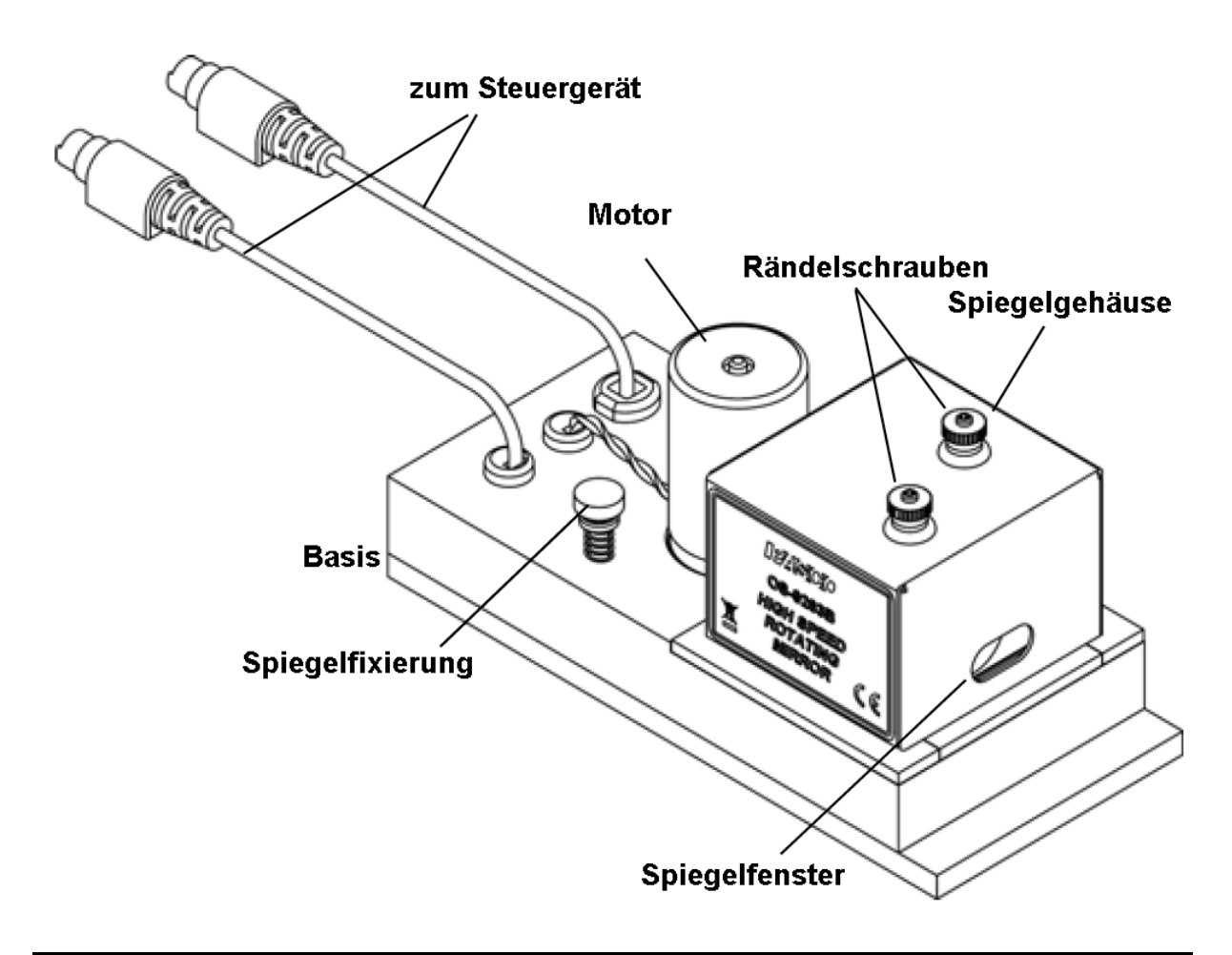

CONATEX-DIDACTIC Lehrmittel GmbH – Im Forstgarten 1 - D-66459 Kirkel Kundenservice (kostenfrei): 00800 0266 2839 (D, CH, A, L) oder 0049 (0) 6849 - 99 269 -0 www.conatex.com - email: didactic@conatex.com

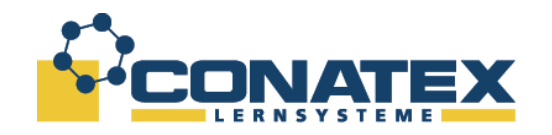

## **Steuergerät für Hochgeschwindigkeitsdrehspiegel**

Auf der Digitalanzeige wird die Drehzahl in Umdrehungen pro Sekunde angezeigt. Das Steuergerät besitzt folgende Elemente: Einen **Schiebeschalter OFF-ON**, zwei Steuertasten (**DIRECTION** und **START/STOP**), zwei grüne LEDs zur Signalisierung der Drehrichtung **CW** – clockwise (im Uhrzeigersinn) und **CCW** – counter-clockwise (entgegen dem Uhrzeigersinn) und eine gelbe LED als Indikator für die maximale Drehzahl **MAXSPEED**.

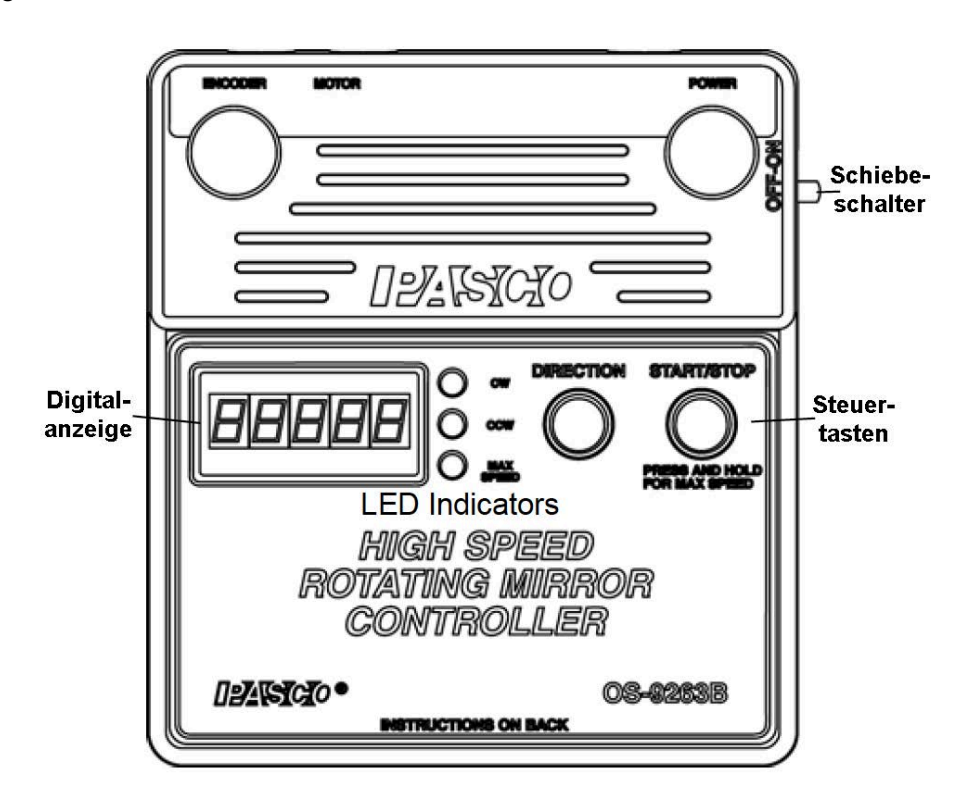

An der oberen Stirnseite des Steuergerätes befinden sich 2 Buchsen zum Anschluss des Hochgeschwindigkeitsdrehspiegels **MOTOR** und **ENCODER** und eine Buchse zum Anschluss der Stromversorgung.

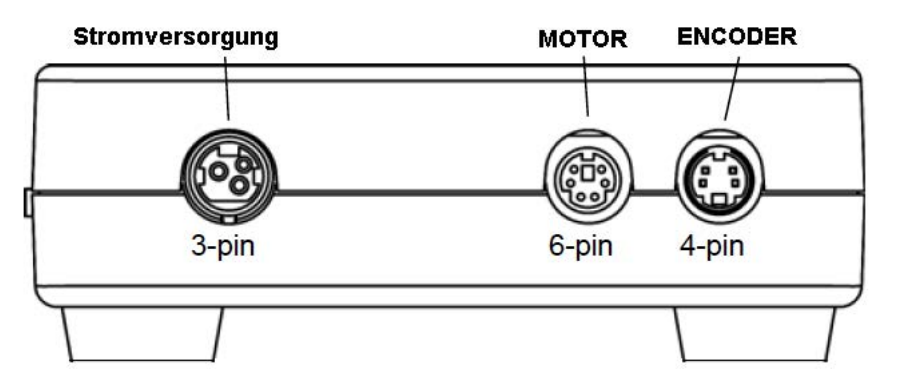

Jedes Kabel besitzt Stecker mit einer eindeutigen Anzahl von Polen, so dass ein Vertauschen der Kabel praktisch ausgeschlossen ist.

CONATEX-DIDACTIC Lehrmittel GmbH – Im Forstgarten 1 - D-66459 Kirkel Kundenservice (kostenfrei): 00800 0266 2839 (D, CH, A, L) oder 0049 (0) 6849 - 99 269 -0 www.conatex.com - email: didactic@conatex.com

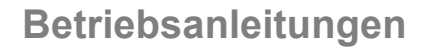

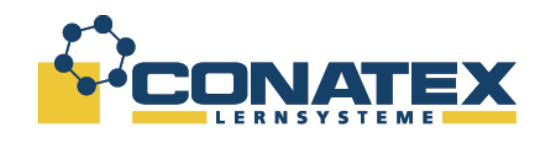

### **Bedienung des Steuergerätes für den Hochgeschwindigkeitsdrehspiegel**

Mit dem Steuergerät lässt sich die Drehzahl zwischen 750 und 1500 Umdrehungen pro Sekunde umschalten.

- Steht der seitliche Schiebeschalter auf **ON**, leuchtet eine der beiden Richtungs-LEDs (**CW** oder **CWW**) auf und beginnt zu blinken. Die Digitalanzeige zeigt die Drehzahl **0**.
- Drücken Sie den Taster **DIRECTION**, um die Drehrichtung zu wechseln. Nun blinkt die andere grüne LED.
- Drücken Sie nun auf den Knopf **START/STOP**, der Motor beginnt zu drehen. Die Digitalanzeige zeigt 750 als Geschwindigkeit. Während der Hochlaufphase blinkt die grüne Richtungs-LED weiter, um bei Erreichen der vorgewählten Drehzahl in Dauerlicht überzugehen. Die Solldrehzahl ist nun erreicht.
- Drücken sie nun erneut auf den Knopf **START/STOP**, stoppt der Antrieb des Spiegels.
- Um die maximale Drejzahl zu erreichen, drücken sie zuerst den Knopf **START/STOP** und lassen den Motor die Drehzahl von **750** Umdrehungen erreichen (die Richtungs-LED leuchtet dauerhaft). Drücken Sie nun den Knopf **START/STOP** und halten ihn gedrückt. 1500 erscheint in der Digitalanzeige, die gelbe LED **MAX SPEED** leuchtet dauerhaft und die grüne Richtungs-LED blinkt solange, bis die max. Drehzahl von **1500** Umdrehungen pro Sekunde erreicht ist.
- Sobald die grüne Richtungs-LED kontinuierlich leuchte, lassen Sie den Knopf **START/STOP** los. Der Spiegel rotiert mit der max. Drehzahl solange, bis Sie erneut den Knopf **START/ATOP** drücken.
- **WARNUNG**: Der Hochgeschwindigkeitsdrehspiegel darf nur kurze Zeit mit seiner maximalen Drehzahl drehen. Beginnt die gelbe LED zu blinken, schaltet der das Steuergerät den Motor in kürze ab.
- Wenn alle drei LEDs blinken, ist der Motorstrom zu hoch und das Steuergerät schaltet den Motor ab. Lassen Sie in diesem Fall den Motor einige Minuten abkühlen, bevor Sie ihn erneut starten. ł

## **Achtung**

**Bevor Sie den Hochgeschwindigkeitsdrehspiegel einschalten, lesen Sie sorgfältig die Hinweise im Kapitel Durchführung der Messung.**

CONATEX-DIDACTIC Lehrmittel GmbH – Im Forstgarten 1 - D-66459 Kirkel Kundenservice (kostenfrei): 00800 0266 2839 (D, CH, A, L) oder 0049 (0) 6849 - 99 269 -0 www.conatex.com - email: didactic@conatex.com

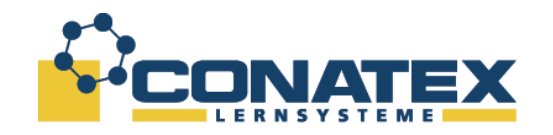

## **Messmikroskop**

Das Messmikroskop beinhaltet ein Mikroskop mit 90-facher Vergrößerung, montiert in einem Mikroskophalteralter. Mit einer Mikrometerverstellung kann das Mikroskop verstellt werden. Unterhalb der Mikrometerverstellung befindet sich ein halbdurchlässiger Spiegel, der sich mit einem Hebel in den Strahlengang ein- und ausschwenken lässt. Der Spiegel ist silberbedampft. Zeigt der Knopf senkrecht nach unten, ist der halbdurchlässige Spiegel in einer 45° - Position.

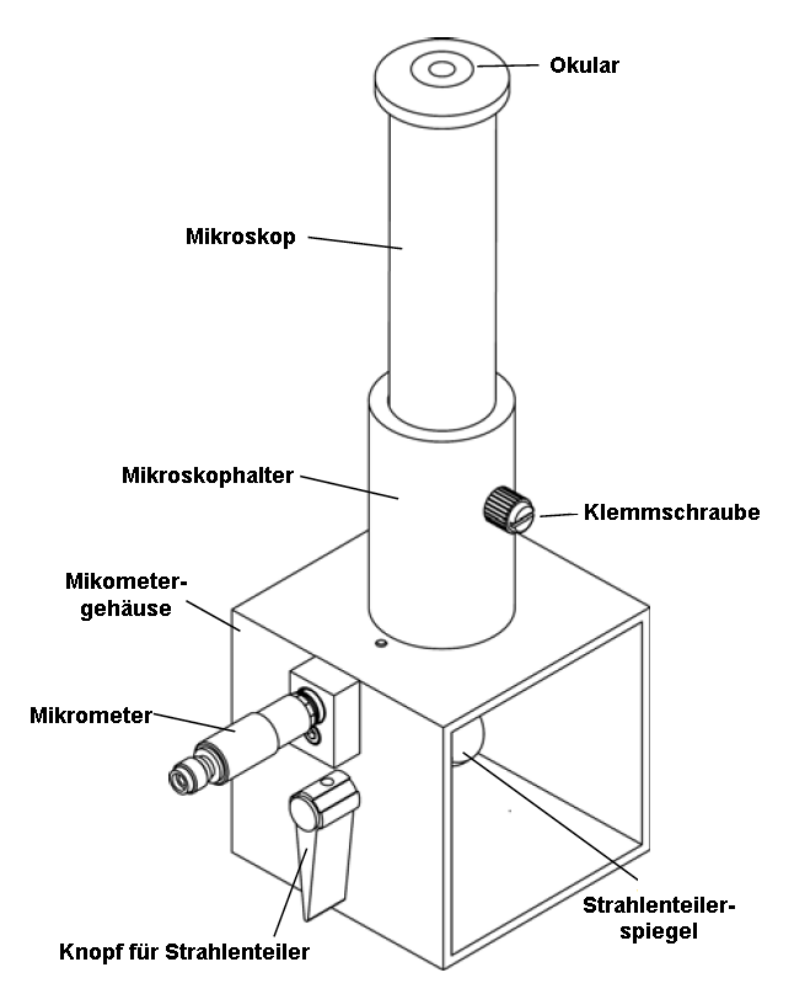

Bei den Messungen wird das Mikroskop so verschoben, dass der Bildpunkt vor und nach der Messung, wenn der Drehspiegel seine volle Geschwindigkeit erreicht hat, visuell in der Mitte eines Fadenkreuzes liegt. Es werden jeweils die Werte an der Mikrometerschraube abgelesen. So kann  $\Delta S'$  mit einer Auflösung von 5 um bestimmt werden.

CONATEX-DIDACTIC Lehrmittel GmbH – Im Forstgarten 1 - D-66459 Kirkel Kundenservice (kostenfrei): 00800 0266 2839 (D, CH, A, L) oder 0049 (0) 6849 - 99 269 -0 www.conatex.com - email: didactic@conatex.com

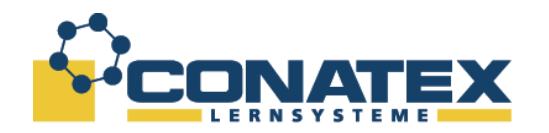

**Betriebsanleitungen**

### **Fokussierung**

Die Fokussierung des Fadenkreuzes erfolgt durch vertikales Verschieben des Okulares im Mikroskop. Zur Fokussierung des Mikroskops selbst lösen Sie die Klemmschraube am Mikroskophalter und verschieben das gesamte Mikroskop vertikal. Ziehen sie anschließend die Klemmschraube wieder an.

Wenn die Klemmschraube gelöst wurde kann das Mikroskop ganz aus dem Halter heraus genommen werden. Wenn Sie den Bildpunkt A suchen kann es hilfreich sein ein Stück Seidenpapier auf die Öffnung des Mikroskophalters zu legen. Das Papier dient als Projektionsschirm. Sie sehen den Bildpunkt ohne das Mikroskop fokussieren zu müssen.

## **Feststehender Spiegel**

Der feststehende Spiegel ist ein Holspiegel mit einem Krümmungsradius von 13,5 m. Er ist auf einer Stativplatte montiert. Mit zwei Rändelschrauben kann die Spiegellage horizontal und Vertikal fein justiert werden.

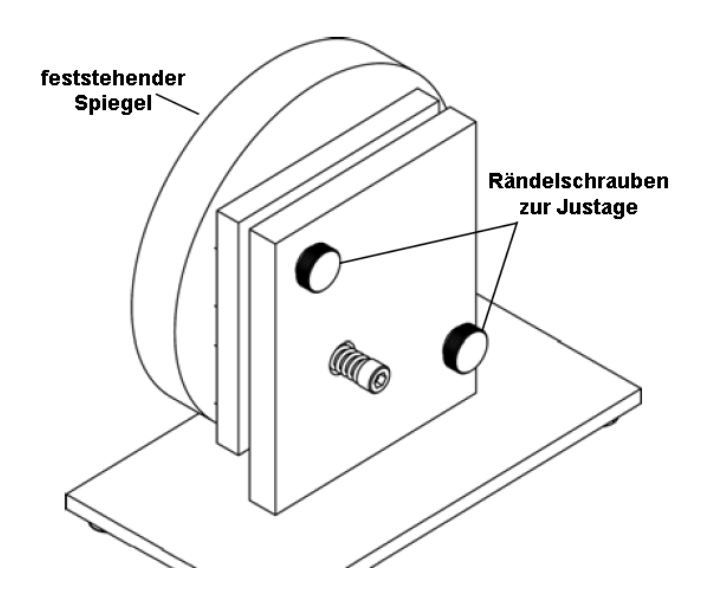

## **Optische Bank**

Auf der 1 m langen optischen Bank werden alle Komponenten ausgerichtet montiert. Die optische Bank besitzt auf der einen Seite eine Skala und auf der anderen eine Anlegekante, die eine präzise Ausrichtung ermöglicht, sowie Nivelierfüße zur Ausrichtung. Die Auflagefläche ist magnetisch.

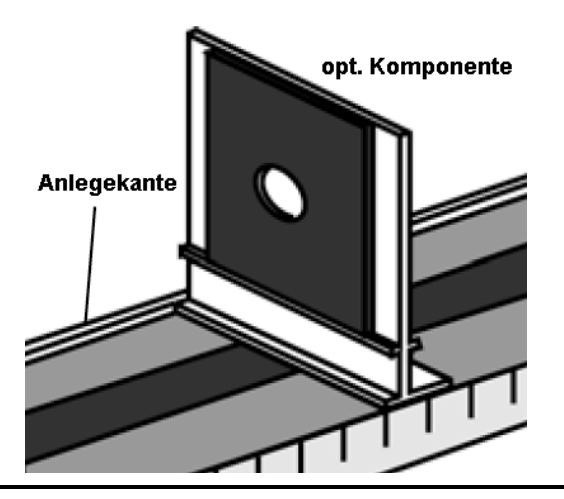

CONATEX-DIDACTIC Lehrmittel GmbH – Im Forstgarten 1 - D-66459 Kirkel Kundenservice (kostenfrei): 00800 0266 2839 (D, CH, A, L) oder 0049 (0) 6849 - 99 269 -0 www.conatex.com - email: didactic@conatex.com

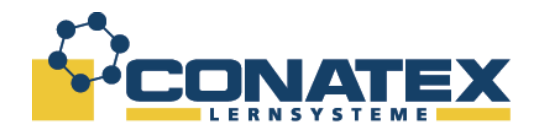

## **Mini-Laser mit Halter (HeNe-Laser)**

Bei dem Laser handelt es sich um einen HeNe Laser mit 0,5 mW Leistung. Er arbeitet im TEM00-Modus und ist unpolarisiert. Der Laser wird mit einem Halter auf einer kurzen opt. Bank montiert, die mit speziellen Verbindern an der 1 m langen opt. Bank befestigt wird.

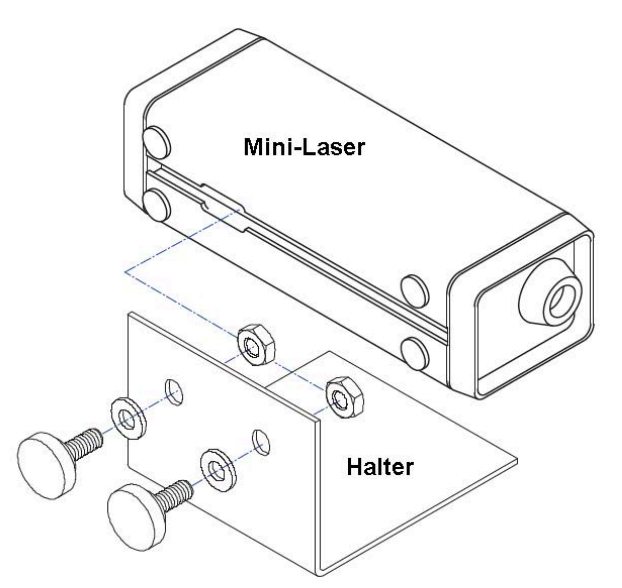

## **Laser Ausrichthilfen**

Die beiden Ausrichthilfen sind magnethaftend und lassen sich so auf der optischen Bank befestigen. Beide Ausrichthilfen besitzen 2mm-Bohrungen, mit deren Hilfe sich der Laser optimal ausrichten lässt.

## **Optische Komponenten**

Beide Linsen, die beiden kalibrierten Polarisationsfilter und die Komponentenhalter werden im nachfolgenden Kapitel *Einstellung und Ausrichtung des Versuchsaufbaus* näher beschrieben.

CONATEX-DIDACTIC Lehrmittel GmbH – Im Forstgarten 1 - D-66459 Kirkel Kundenservice (kostenfrei): 00800 0266 2839 (D, CH, A, L) oder 0049 (0) 6849 - 99 269 -0 www.conatex.com - email: didactic@conatex.com

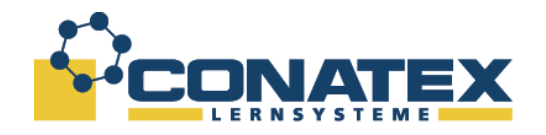

## **Einstellung und Ausrichtung des Versuchsaufbaus**

Die nachfolgende Beschreibung bezieht sich auf das Komplettset Best.-Nr. 115.2000. Sollten Sie andere Komponenten benutzen, ist der Aufbau sinngemäß angepasst vorzunehmen.

## **Wichtig**

Eine genaue Ausrichtung des Versuchsaufbaus ist von entscheidender Bedeutung. Sie hat nicht nur Auswirkungen auf gute Messergebnisse, sondern bei einer unzureichenden Ausrichtung erhalten Sie gar keine Ergebnisse. Lassen Sie sich genügend Zeit, wenn Sie erstmalig den Versuch aufbauen, nach unserer Erfahrung sind dies etwa 3 Std. Wenn Sie nach mehrmaligem Aufbau Routine entwickelt haben, genügt i.d.R. die Zusammenfassung am Ende des Kapitels als hilfreichen Aufbauhinweis.

Als groben Anhaltspunkt dient der Aufbau gemäß der nachfolgenden Abbildung. Die Angaben der Positionswerte auf dem Lineal der optischen Bank dienen als Anhaltspunkt. Die genauen Werte ergeben sich aus dem tatsächlichen Abstand des festen Spiegels M<sub>F</sub> und müssen gemäß der nachfolgenden Anleitung für jede Komponente bestimmt werden.

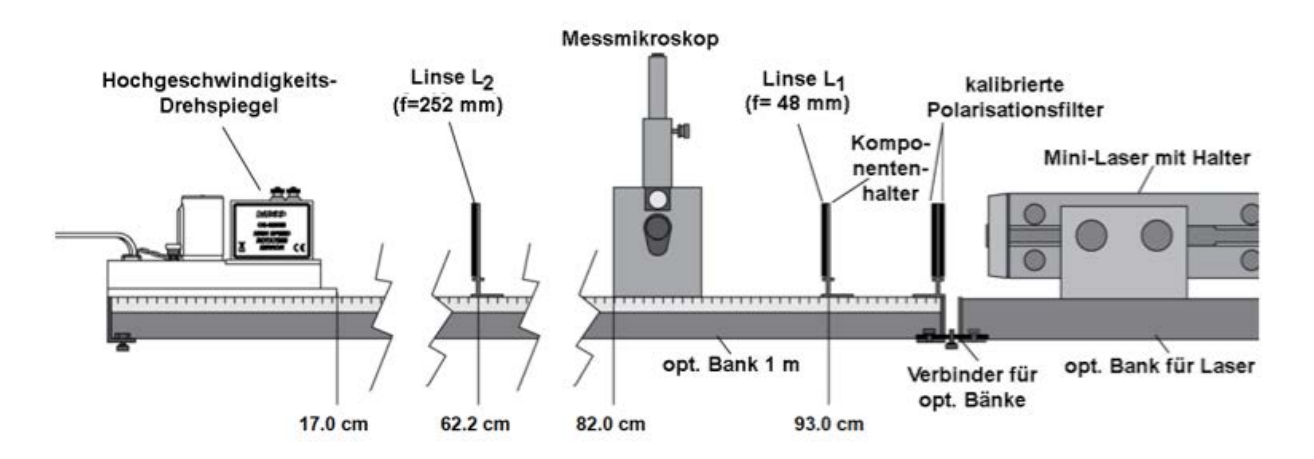

Alle Komponentehhalter, das Messmikroskop und der Hochgeschwindigkeitsdrehspiegel müssen an der Anlegekante der optischen Bank anliegen. Nur so fluchten sie exakt in der optischen Achse.

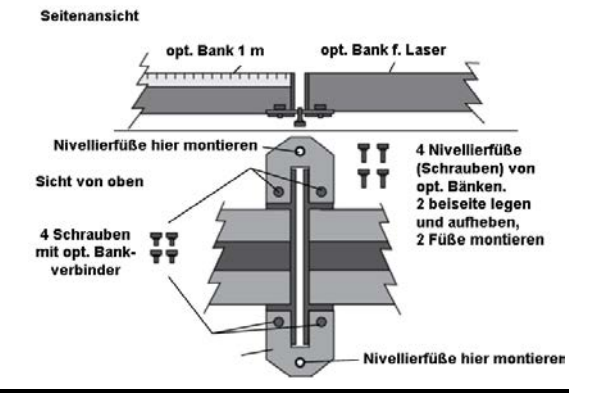

CONATEX-DIDACTIC Lehrmittel GmbH – Im Forstgarten 1 - D-66459 Kirkel Kundenservice (kostenfrei): 00800 0266 2839 (D, CH, A, L) oder 0049 (0) 6849 - 99 269 -0 www.conatex.com - email: didactic@conatex.com

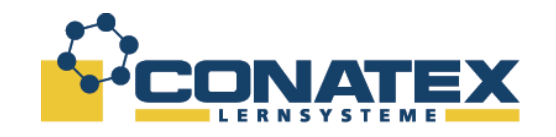

#### **Montage der optischen Bänke**

- 1. Stellen Sie die optische Bank (l = 1 m) auf eine ebene Fläche.
- 2. Nehmen Sie die Verbinder für die optischen Bänke und schrauben diese an die (kurze) optische Bank für den Laser. Ziehen sie die Schrauben noch nicht fest.

**Hinweis:** Um die Verbinder zu montieren, müssen Sie die Nivellierfüße der opt. Bänke jeweils an einer Seite entfernen, da an diesen Stellen die Verbinder montiert werden. Montieren Sie zwei der vier Nivellierfüße an den Verbindern und heben die beiden restlichen Nivellierfüße auf.

- 3. Montieren Sie die Halterung an den Mini-Laser und platzieren beides zusammen auf der opt. Bank für den Laser.
- 4. Setzen Sie nun die Hochgeschwindigkeitsdrehspiegeleinheit auf die optische Bank.
- 5. Die Vorderkante sollte mit der 17 cm Markierung des Lineals fluchten.

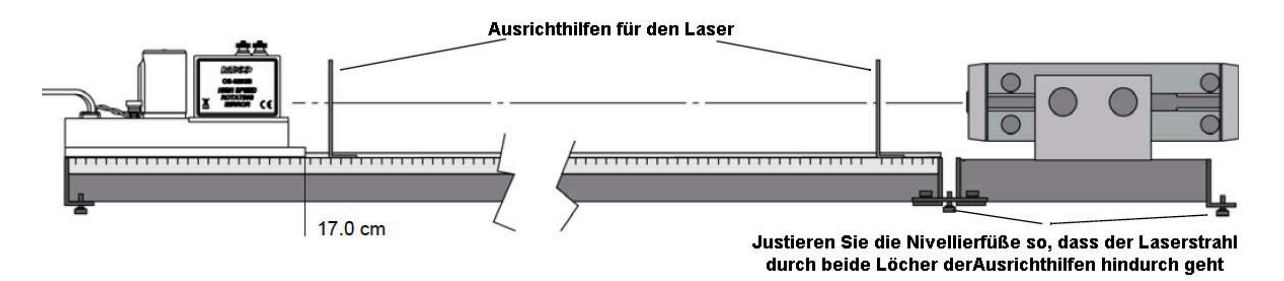

Der Laserstrahl muss den Drehspiegel M<sub>R</sub> mittig treffen. Benutzen sie hierzu als Hilfsmittel die beiden Ausrichthilfen für den Laser.

- 6. setzen Sie nun die beiden Ausrichthilfen wie in der obigen Abbildung gezeigt auf die optische Bank. Achten Sie, dass Sie an der Anlegekante anliegen. Bei richtiger Platzierung läuft durch beide Bohrungen eine gedachte Linie parallel zur optischen Achse der optischen Bank.
- 7. Schalten Sie nun den Laser ein.

Blicken Sie nicht in den Laserstrahl, auch nicht in den reflektierten Strahl

- 8. Verschieben Sie nun den Laser an der Vorderseite so, dass der Laserstrahl durch die erste Ausrichthilfe trifft.
	- Eine notwendige horizontale Verschiebung des Lasers erfolgt durch seitliches Verschieben der Lasereinheit mit Halter auf der opt. Bank f. den Laser.
	- Die Höhenverstellung des Lasers erfolgt durch Verstellen der vorderen Nivellierschrauben an der (kurzen) opt. Bank des Lasers.
	- Als nächstes verstellen Sie die hinteren Nivellierschrauben zur Höhenverstellung an der Lasereinheit derart, dass der Laserstrahl durch die Bohrung der zweiten Ausrichthilfe geht, ggf. müssen Sie das hintere Ende des Lasers auf der Bank etwas seitlich verschieben.

CONATEX-DIDACTIC Lehrmittel GmbH – Im Forstgarten 1 - D-66459 Kirkel Kundenservice (kostenfrei): 00800 0266 2839 (D, CH, A, L) oder 0049 (0) 6849 - 99 269 -0 www.conatex.com - email: didactic@conatex.com

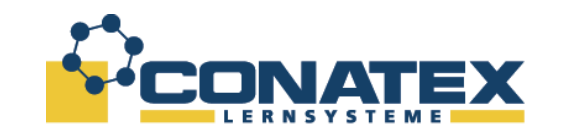

9. Um die Position zu fixieren, ziehen Sie nun vorsichtig die Schrauben der Verbinder zwischen den beiden opt. Bänken an. Überprüfen Sie, dass der Laserstrahl noch beide Bohrungen der Ausrichthilfen durchläuft. Korrigieren Sie ggf. die Ausrichtung des Lasers erneut.

## **Ausrichtung des Drehspiegels**

Der Drehspiegel M<sub>R</sub> ist so auszurichten, dass seine Drehachse senkrecht zum Laserstrahl steht, d.h. Die Spiegelfläche steht senkrecht zum Laserstrahl. Der Drehspiegel wird von einem Gehäuse, dass mit zwei Rändelschrauben befestigt ist geschützt (vgl. Abb. Auf S. 10).

- 10. Lösen Sie beide Rändelschrauben und heben vorsichtig das Schutzgehäuse des Rotationspiegels ab.
	- Der Drehspiegel wird mit einem hochgeschwindigkeitsfesten Riemen angetrieben. Auf der linken Seite des Drehspiegelantriebes ist ein Langloch, durch dass die Rienmenscheibe von Hand verdreht werden kann. So kann der Spiegel zur Einstellung manuell ausgerichtet werden.

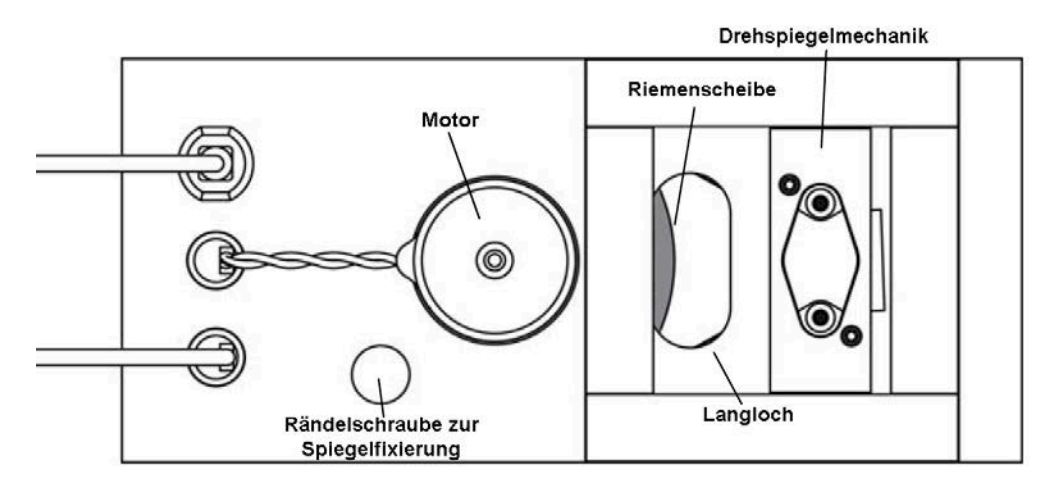

- 11. Entfernen Sie die zweite Ausrichthilfe für den Laser (es ist die dem Drehspiegel am nächsten liegende). Drehen Sie nun den Spiegel von Hand so, dass der reflektierte Strahl durch die erste Ausrichthilfe (das ist die dem Laser am nächsten positionierte) trifft.
- 12. Ziehen Sie nun vorsichtig die Rändelschraube zur Spiegelfixierung fest, damit sich die Riemenscheibe nicht mehr verstellen kann.

**Achtung**: Ziehen sie die Klemmschraube nicht zu fest, da Sie die Riemenscheibe beschädigen kann.

CONATEX-DIDACTIC Lehrmittel GmbH – Im Forstgarten 1 - D-66459 Kirkel Kundenservice (kostenfrei): 00800 0266 2839 (D, CH, A, L) oder 0049 (0) 6849 - 99 269 -0 www.conatex.com - email: didactic@conatex.com

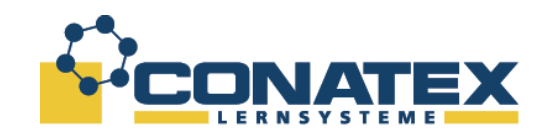

## **Positionierung der Linsen L<sub>1</sub> und L<sub>2</sub>**

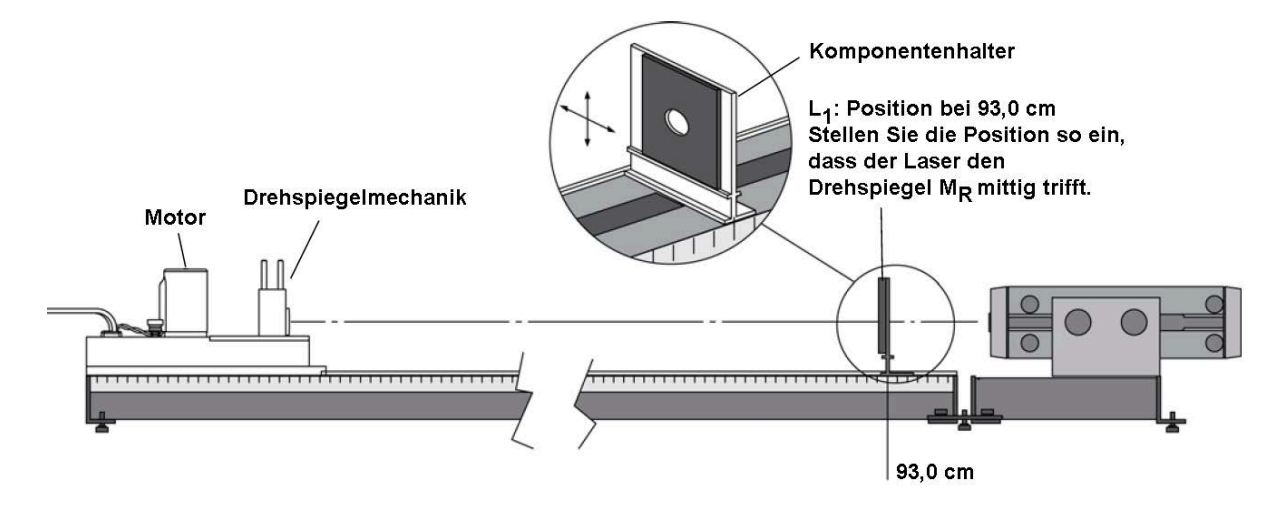

- 13. Entfernen Sie nun die erste Ausrichthilfe.
- 14. Setzen sie die Linse L<sub>1</sub> (f = 48 mm) in einen Komponentenhalter. Platzieren Sie den Komponentenhalter mit der Linse so auf der optischen Bank, dass die Mitte des Halters mit der Markierung **93,0 cm** auf dem Lineal fluchtet.
- 15. Verschieben Sie nun die Linse ohne den Halter zu bewegen solange in der Ebene, bis der Laserstrahl den Drehspiegel M<sub>R</sub> mitttig trifft. **Hinweis:** Die Linse weitet den Laserstrahl an der Position des Drehspiegels leicht auf.
- 16. Setzen Sie nun die zweite Linse L<sub>2</sub> (f = 252 mm) ebenfalls in einen Komponentenhalter. Plazieren Sie nun den zweiten Komponentenhalter an der Position **62,2 cm** auf der optischen Bank.
- 17. Verschieben Sie die Linse **L2** im Komponentenhalter analog zu **L1** so lange, bis der Laserstrahl den Drehspiegel M<sub>R</sub> wieder mittig trifft.

### **Positionierung des Messmikroskopes**

- 18. Setzen Sie das Messmikroskop auf die optische Bank. Achten Sie wieder darauf, dass das Messmikroskop an der Anlegekante anliegt. Die **linke Kante** soll bei der Position **82.0 cm** des Lineals abschließen. Die Seite des Mikroskopgehäuses mit der Mikrometerschraube und dem Knopf zur Strahlenteilerbewegung sollen in Richtung Lineal zeigen.
- 19. Stellen sie den Strahlenteilerknopf so, dass er nach unten zeigt.

### **Vorsicht**

Schauen Sie bei eingeschaltetem Laser nicht durch das Messmikroskop, bevor beide Polarisationsfilter auf der optischen Bank zwischen Strahlenteiler und Laser, wie später beschrieben, positioniert wurden.

CONATEX-DIDACTIC Lehrmittel GmbH – Im Forstgarten 1 - D-66459 Kirkel Kundenservice (kostenfrei): 00800 0266 2839 (D, CH, A, L) oder 0049 (0) 6849 - 99 269 -0 www.conatex.com - email: didactic@conatex.com

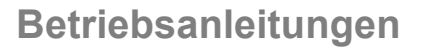

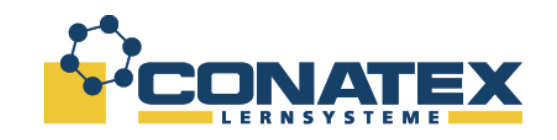

Der Strahlenteiler wird die Laserstrahlposition etwas verändern.

20. Justieren Sie erneut Linse **L2** im Komponentenhalter, so dass der Laserstrahl den Spiegel **M<sub>R</sub>** wieder mittig trifft.

### **Positionierung des feststehenden Spiegels**

21. Platzieren Sie nun den feststehenden Spiegel im Abstand zwischen 2 und 15 m vom Drehspiegel M<sub>R</sub> entfernt, wie in untenstehender Abbildung gezeigt. Der Winkel zwischen der optischen Bank und der gedachten Linie zwischen **MR** und **MF** sollte etwa 12° betragen.

Hinweis: Beträgt der Winkel mehr als 20°, so trifft der von M<sub>F</sub> reflektierte Strahl nicht mehr den Spiegel, sondern das Spiegelgehäuse.

22. Vergewissern Sie sich, dass der feststehende Spiegel sich nicht auf derselben Seite der Optischen Bank befindet wie die Mikrometerverstellung des Messmikroskops. Die Mikrometerverstellung blockiert den reflektierten Strahl von M<sub>F</sub> auf M<sub>R</sub>. **Hinweis:** Die besten Messergebnisse erhalten Sie, wenn sich der feststehende Spiegel M<sub>F</sub> in einem Abstand zwischen 10 und 15 m vom Drehspiegel M<sub>R</sub> befindet. Vergleichen sie auch die Hinweise im Kapitel *Hinweise zur erzielbaren Genauigkeit der Messung* weiter hinten in dieser Dokumentation.

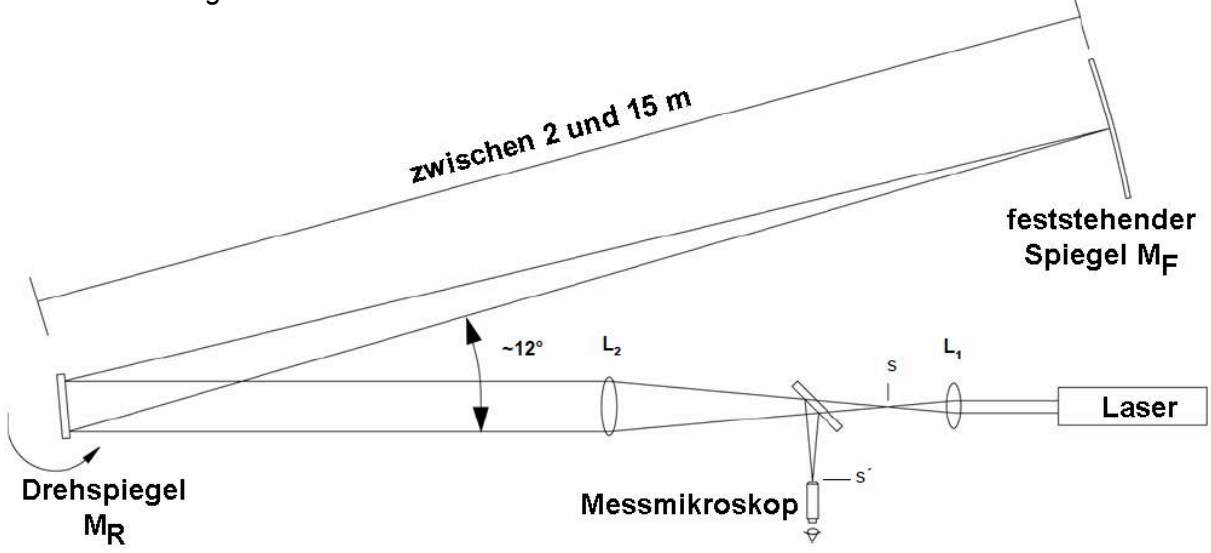

23. Lösen Sie die Spiegelarretierung am Hochgeschwindigkeitsdrehspiegel. Drehen Sie nun den Drehspiegel **MR** vorsichtig, bis der Laserstrahl vom feststehenden Spiegel **MF** reflektiert wird. Fixieren sie nun den Spiegel erneut durch Anziehen der Spiegelarretierungsschraube.

**Hinweis**: Bei größeren Abständen ist es hilfreich, mit einem Blatt Papier in der Hand den Weg des Laserstrahles "abzugehen", während der Drehspiegel in Richtung **MF** eingestellt wird.

24. Richten Sie den die Position des feststehenden Spiegels M<sub>F</sub> nun so aus, dass der Laserstrahl etwa in der Mitte des Spiegels M<sub>F</sub> auftrifft. Mit einem Blatt Papier entlang des Lichtstrahles ist der Strahlverlauf wieder einfacher zu lokalisieren.

CONATEX-DIDACTIC Lehrmittel GmbH – Im Forstgarten 1 - D-66459 Kirkel Kundenservice (kostenfrei): 00800 0266 2839 (D, CH, A, L) oder 0049 (0) 6849 - 99 269 -0 www.conatex.com - email: didactic@conatex.com

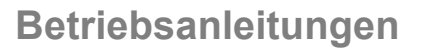

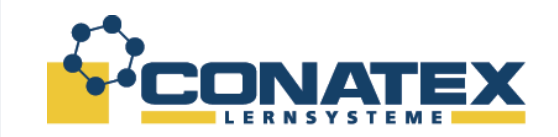

- 25. Decken sie den feststehenden Spiegel mit einem Blatt Papier ab. Verschieben Sie nun Linse **L**<sub>2</sub> solange vor oder zurück, um den Lichtpunkt auf M<sub>F</sub> auf einen möglichst kleinen Lichtpunkt zu fokussieren.
- 26. Justieren Sie nun den feststehenden Spiegel M<sub>F</sub> durch drehen an beiden rückwärtigen Schrauben solange, bis der reflektierte Strahl im Mittelpunkt des Drehspiegels **MR** zurückreflektiert wird. Diese Einstellung führt man am besten mit zwei Personen durch: während eine Person den Spiegel M<sub>F</sub> justiert, beobachtet die zweite Person den reflektierten Strahl auf dem Drehspiegel **MR**.
- 27. Montieren Sie nun das Spiegelgehäuse wieder auf den Drehspiegel.

#### **Platzierung der Polarisationsfilter auf der optischen Bank**

- 28. Montieren Sie beide Polarisationsfilter an einem Komponentenhalter (je ein Filter auf der Vorder- und Rückseite des Komponentenhalters) und positionieren diese auf der optischen Bank zwischen Laser und Linse L<sub>1</sub>.
- 29. Beginnen Sie damit, dass beide Polarisationsfilter im Winkel von 90° zueinander gedreht sind. Der Laserstrahl sollte sehr dunkel sein. Während Sie durch das Messmikroskop schauen, drehen Sie einen Polarisationsfilter solange, bis das Bild hell genug ist.

**Hinweis**: Sollten Sie kein Bild im Messmikroskop sehen, befolgen Sie folgende Punkte:

- Variieren Sie den Winkel des Strahlenteilers etwas (nicht mehr als ein paar Grad) und drehen an der Mikrometerschraube um die Position des Mikroskops zu variieren, bis das Bild in das Blickfeld kommt.
- Lösen Sie die Klemmschraube am Tubus des Mikroskophalters und entfernen das Mikroskop vorübergehend wie in nebenstehender Abbildung gezeigt. Legen Sie nun ein Blatt Seidenpapier auf den Tubus. Verstellen Sie nun etwas den Strahlenteiler und die Mikrometerschraube, bis sich der Bildpunkt in der Mitte des Tubus befindet.
- Verschieben Sie das Messmikroskop etwas nach rechts oder links. Achten Sie darauf, dass das Messmikroskop immer an der Ausrichtkante der optischen Bank anliegt, um die Einhaltung der optischen Achse zu gewährleisten.

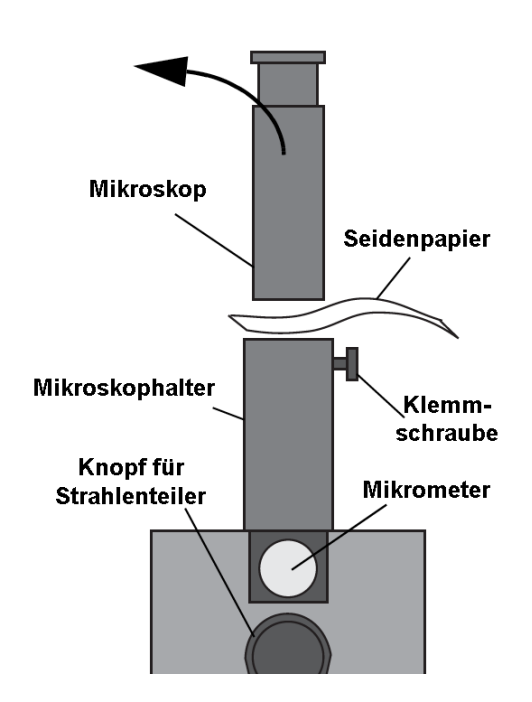

*Sollten diese Schritte nicht zum Erfolg führen, beginnen Sie mit der Ausrichtung bei Schritt 1 von vorne.*

CONATEX-DIDACTIC Lehrmittel GmbH – Im Forstgarten 1 - D-66459 Kirkel Kundenservice (kostenfrei): 00800 0266 2839 (D, CH, A, L) oder 0049 (0) 6849 - 99 269 -0 www.conatex.com - email: didactic@conatex.com

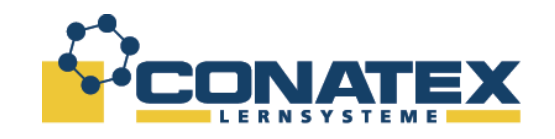

#### **Fokussierung des Messmikroskops**

- 30. Stellen Sie auf das Fadenkreuz scharf indem Sie das Okular nach oben oder unten verschieben.
- 31. Zum Fokussieren des Mikroskops selbst lösen Sie die Klemmschraube und verschieben das Mikroskop vertikal. **Hinweis**: Ist der Versuchsaufbau korrekt ausgerichtet, sehen Sie einen Bildpunkt durch das Mikroskop.
- 32. Fokussieren Sie das Mikroskop solange, bis der Bildpunkt so scharf wie möglich zu sehen ist.

## **Wichtig**

Neben dem eigentlichen Bild des Punktes können auch Interferenzmuster zu erkennen sein, die beispielsweise von der Reflektion von Linse L<sub>1</sub> herrühren. Um sicher zu stellen, dass Sie auf den "richtigen" Bildpunkt fokussieren bringen sie ein Blatt undurchsichtiges Papier zwischen den Rotationsspiegel M<sub>R</sub> und den feststehenden Spiegel M<sub>F</sub> während Sie den Bildpunkt im Mikroskop betrachten. Verschwindet nun der Bildpunkt nicht, haben Sie auf das falsche Bild scharf gestellt.

#### **Optimieren des Bildes**

Neben dem eigentlichen Bildpunkt können - wie oben beschrieben - Interferenzstreifen auftreten. Solange das ursprüngliche Bild gut zu erkennen ist, stören diese Interferenzen nicht weiter. Es gibt allerdings eine Möglichkeit das Bild zu optimieren, indem die Interferenzen abgeschwächt werden können, ohne das eigentliche Bild zu beinträchtigen.

33. Optimieren Sie das Bild, indem sie die Linse **L2** ganz leicht schief stellen, so dass sie nicht mehr exakt im rechten Winkel zur optischen Achse steht.

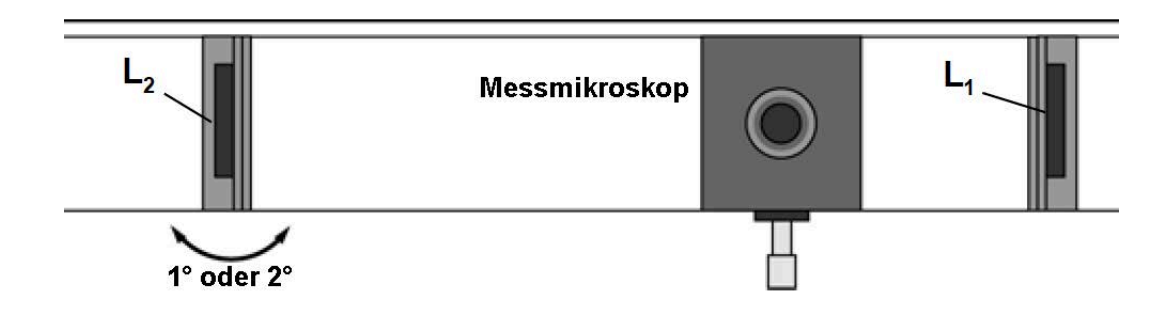

CONATEX-DIDACTIC Lehrmittel GmbH – Im Forstgarten 1 - D-66459 Kirkel Kundenservice (kostenfrei): 00800 0266 2839 (D, CH, A, L) oder 0049 (0) 6849 - 99 269 -0 www.conatex.com - email: didactic@conatex.com

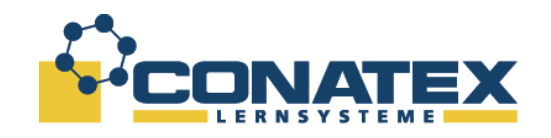

## **Betriebsanleitungen**

BAD\_1152000.docx

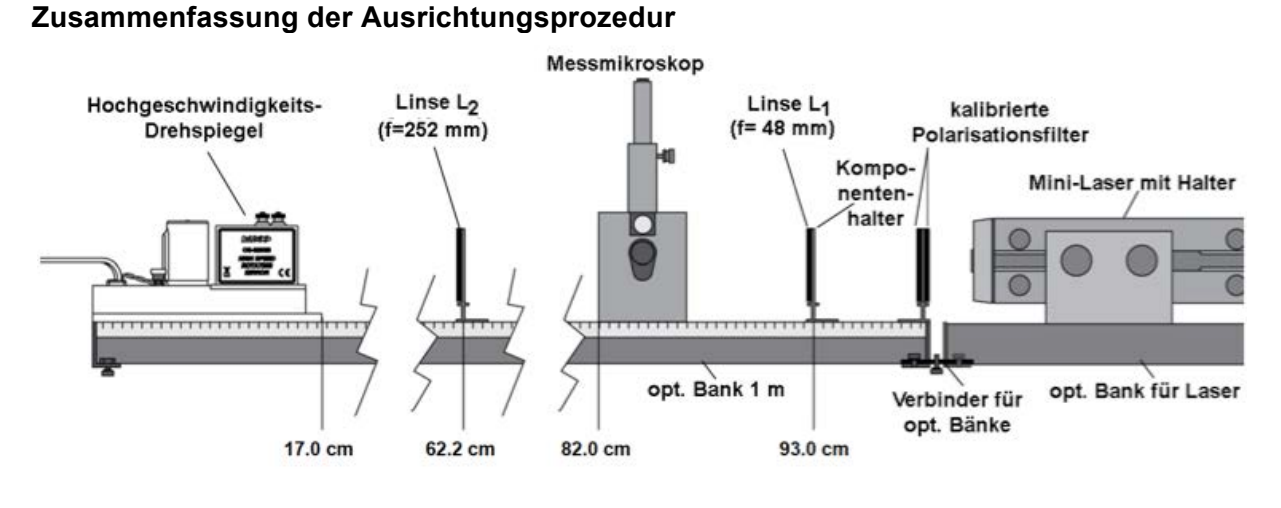

Die Zusammenfassung ist für diejenigen gedacht, die bereits mit dem Versuchsaufbau vertraut sind und daher lediglich eine kurze Zusammenfassung der wichtigsten Punkte benötigt. Wenn Sie in der Vergangenheit noch Probleme mit der Ausrichtung hatten, halten Sie sich bitte genau an die detaillierte Anleitung oben und nehmen sich bitte Zeit für den Aufbau.

- 1. Benutzen Sie die Ausrichthilfen für den Laser und justieren den Laser so, dass der Laserstrahl den Drehspiegel M<sub>R</sub> mittig trifft.
- 2. Justieren Sie den Drehspiegel **MR** so, dass der reflektierte Strahl direkt auf die Austrittsöffnung des Lasers trifft.
- 3. Bringen Sie die Linse L<sub>1</sub> in den Strahlengang ein, um den Strahl auf einen Punkt zu fokussieren. Justieren Sie die Linse **L1** so, dass der Strahl weiterhin auf dem Drehspiegel M<sub>R</sub> zentriert erscheint.
- 4. Bringen Sie nun die Linse L<sub>2</sub> in den Strahlengang. Achten Sie darauf, dass der Strahl in  $M_R$  weiterhin zentriert ist.
- 5. Setzen Sie nun das Messmikroskop auf die Optische Bank. Achten Sie darauf, dass der Strahl in M<sub>R</sub> weiterhin zentriert ist.

### **Vorsicht**

Schauen Sie nicht durch das Messmikroskop, bevor beide Polarisationsfilter auf der optischen Bank zwischen Strahlenteiler und Laser, wie später beschrieben, positioniert wurden.

- 6. Positionieren Sie den feststehenden Spiegel **MF** im Abstand von 2 bis 15 m so, dass das reflektierte Spiegelbild von **MR** den feststehenden Spiegel **MF** mittig trifft.
- 7. Justieren Sie die Position der Linse L<sub>1</sub> so, dass der Bildpunkt in M<sub>F</sub> scharf abgebildet wird.
- 8. Stellen sie den feststehenden Spiegel M<sub>F</sub> so ein, dass der reflektierte Strahl direkt auf den Bildpunkt auf M<sub>R</sub> reflektiert wird.
- 9. Bringen Sie nun die beiden Polarisationsfilter in den Strahlengang zwischen Laser und Strahlenteiler ein.
- 10. Fokussieren Sie nun das Messmikroskop auf den Bildpunkt.
- 11. Entfernen sie nun die Polarisationsfilter.

CONATEX-DIDACTIC Lehrmittel GmbH – Im Forstgarten 1 - D-66459 Kirkel Kundenservice (kostenfrei): 00800 0266 2839 (D, CH, A, L) oder 0049 (0) 6849 - 99 269 -0 www.conatex.com - email: didactic@conatex.com

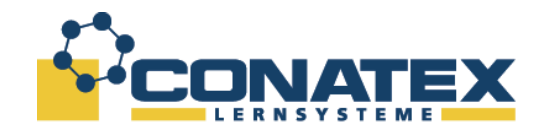

### **Ergänzende Hinweise zur Ausrichtung**

Sobald Sie den Bildpunkt im Mikroskop fokussiert haben können weitere Lichtpunkte oder Interferenzen im Bild zu sehen sein.

Die meisten dieser Erscheinungen werden durch durch Mehrfachreflexionen an den Linsen verursacht und können ignoriert werden. Durch leichtes Verschwenken der Linsen um 1-2° können diese beseitigt oder zumindest abgemildert werden.

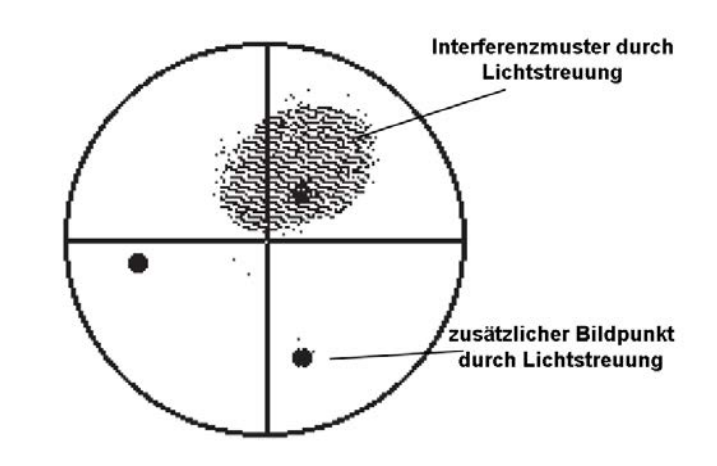

Am häufigsten werde Streulichteinflüsse durch Reflexionen durch die Linse **L2** hervorgerufen, die vor dem Drehspiegel sitzt. Um den zur Messung relevanten Bildpunkt zu bestimmen unterbrechen sie den Lichtstrahl zwischen Drehspiegel M<sub>R</sub> und dem feststehenden Spiegel M<sub>F</sub>. Der relevante Bildpunkt verschwindet nun. Sollte sich dieser Bildpunkt zu weit am Rand des Bildes befinden, können Sie den Strahlenteiler etwas nachjustieren, um den Bildpunkt zu zentrieren.

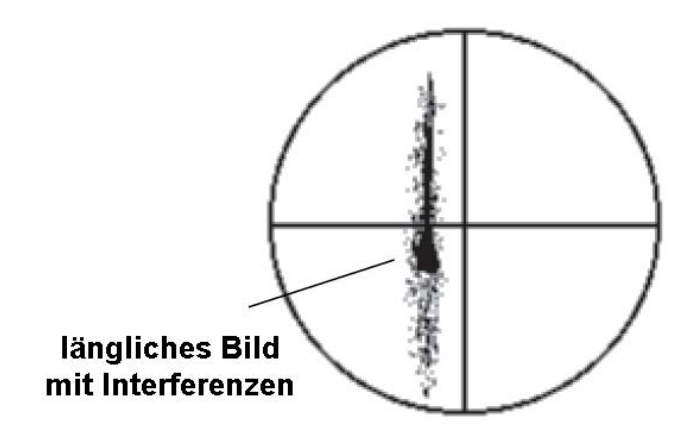

Ein anderes häufiges Problem ist ein länglich verformtes Bild, ohne erkennbares Helligkeitsmaximum. Überprüfen sie zuerst, dass es sich tatsächlich um den relevanten Bildpunkt handelt, indem Sie den Strahl zwischen dem Drehspiegel M<sub>R</sub> und dem feststehenden Spiegel M<sub>F</sub> unterbrechen. Ist dies der Fall lässt sich das Bild durch leichtes Verschwenken der Linse **L2** verbessern. Drehen Sie Linse **L2** solange, bis das Bild zu einem möglichst kleinen Punkt verschmilzt.

CONATEX-DIDACTIC Lehrmittel GmbH – Im Forstgarten 1 - D-66459 Kirkel Kundenservice (kostenfrei): 00800 0266 2839 (D, CH, A, L) oder 0049 (0) 6849 - 99 269 -0 www.conatex.com - email: didactic@conatex.com

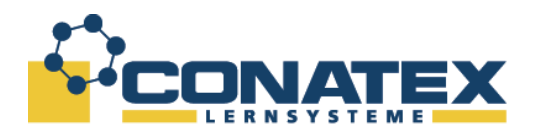

Sobald sich der Rotationsspiegel dreht, ist ein gefahrloser Blick in das Messmikroskop ohne Polarisationsfilter möglich. Bei sich drehendem Spiegel werden Sie feststellen, dass das Gesamte Sichtfeld mit Interferenzmustern bedeckt ist und sich ein helles Band in der Bildmitte einstellt. Die Interferenzmuster können Sie ignorieren. Das helle Band ist das reflektierte Bild des Laserstrahles, was einmal pro Umdrehung vom

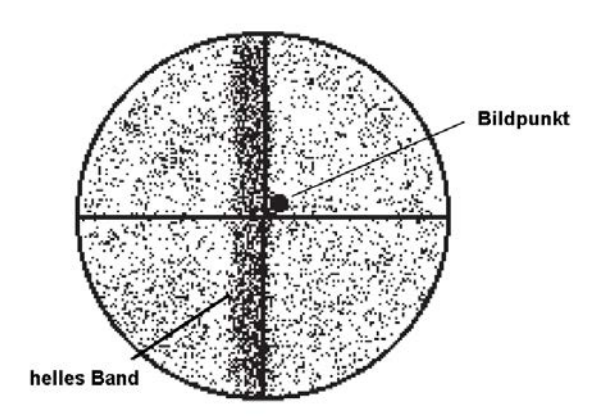

Drehspiegel M<sub>R</sub> in den Strahlenteiler zurückreflektiert wird. Dieser Effekt ist systembedingt und unvermeidbar.

Der relevante Bildpunkt befindet sich vermutlich auf einer Seite des hellen Bandes. Durch Unterbrechung des Strahles zwischen dem Drehspiegel M<sub>R</sub> und dem feststehenden Spiegel **MF** wird dieser dann verschwinden.

Wenn alles *perfekt* ausgerichtet ist, wird der Bildpunkt durch das helle Band verdeckt werden. Wenn sich der Spiegel nicht dreht, vergewissern sie sich, dass der Bildpunkt vom Drehspiegel zum feststehenden Spiegel reflektiert wird. Wenn Sie so einen relevanten Bildpunkt unter stationären Bedingungen sehen, schwenken Sie den festen Spiegel M<sub>F</sub> ganz leicht aus der horizontalen Achse (0,004° oder weniger) heraus. So bewegen Sie den Bildpunkt aus dem hellen Band heraus.

## **Durchführung der Messung**

Die eigentliche Messung der Lichtgeschwindigkeit erfolgt durch Drehen des Spiegels mit sehr hoher Geschwindigkeit unter Verwendung des Messmikroskops und der Mikrometerverstellung, indem Sie die Ablenkung des Bildpunktes im Verhältnis zu seiner Lage im stationären Zustand messen. Durch Drehen des Spiegels in eine Richtung mit anschließender Reversierung der Drehrichtung, verdoppelt sich die Gesamtablenkung, was zu einer Verdopplung der Genauigkeit bei der Berechnung führt.

#### **Wichtig – Schutz der Drehspiegeleinheit**

Bevor Sie das Steuergerät des Drehspiegels einschalten, vergewissern Sie sich, dass die Schraube zur Fixierung des Drehspiegels vollständig gelöst ist und der Spiegel sich frei drehen kann.

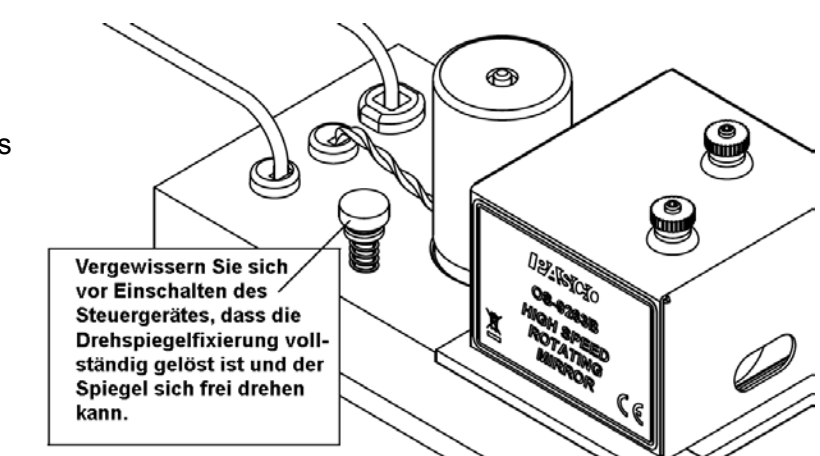

CONATEX-DIDACTIC Lehrmittel GmbH – Im Forstgarten 1 - D-66459 Kirkel Kundenservice (kostenfrei): 00800 0266 2839 (D, CH, A, L) oder 0049 (0) 6849 - 99 269 -0 www.conatex.com - email: didactic@conatex.com

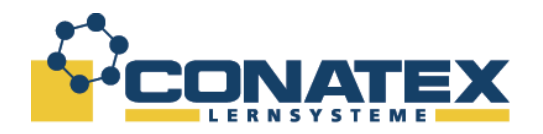

## **Wichtig – Schützen Sie Ihre Augen**

Schauen Sie ohne Polarisationsfilter bei stehendem Drehspiegel *niemals* in das Messmikroskop.

Entfernen Sie den Komponentenhalter mit den beiden Polarisationsfiltern. Schauen Sie erst in das Messmikroskop, wenn sich der Drehspiegel dreht.

## **Steuergerät für Hochgeschwindigkeitsdrehspiegel**

- Befindet sich der seitliche Schiebeschalter am Steuergerät in Stellung *ON*, blinkt die grüne LED neben *CW* und in der Anzeige erscheint *0*.
- Wenn die Taste *START/STOP* gedrückt wird, beginnt sich der Drehspiegel zu drehen. Die grüne LED neben *CW* blinkt bis zur Erreichung der Geschwindigkeit von *750* Umdrehungen pro Sekunde, um bei Erreichen der Geschwindigkeit in grünes Dauerlicht überzugehen.
- Wird der *START/STOP* Knopf gedrückt und gehalten, beginnt die gelbe LED neben *MAX SPEED* zu leuchten und *1500* erscheint in der Anzeige. Auch in diesem Fall geht die grüne LED nach erreichen der Maximaldrehzahl in Dauerlicht über.
- Erneutes Drücken von *START/STOP* stoppt den Motor.

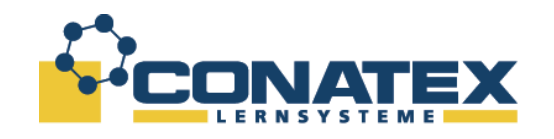

## **Durchführung der Messung**

- 1. Starten Sie den Motor mit einer Geschwindigkeit von 750 Umdrehungen pro Sekunde mit der Drehrichtung im Uhrzeigersinn (*CW*), wie oben beschrieben.
- 2. Überprüfen Sie nun mithilfe des Messmikroskops, ob der Bildpunkt scharf abgebildet wird und korrigieren Sie ggf. den Fokus am Messmikroskop oder justieren Sie die Linse **L**<sub>2</sub> etwas, um das Bild zu verbessern.
- 3. Erhöhen Sie die Drehzahl, während Sie durch das Messmikroskop schauen, auf maximale Drehzahl (1500 Umdrehungen/s) und achten auf die Veränderung des Bildpunktes.
- 4. Sobald sich die Drehzahl stabilisiert hat, verschieben Sie den Lichtpunkt durch Drehen an der Mikrometerverstellung so, dass das Bild des Laserstrahles rechtwinklig zur Richtung der Ablenkung ausgerichtet ist.
- 5. Lesen Sie den Wert am Mikrometer ab und bezeichnen den Wert als S'<sub>cw</sub> (clockwise = im Uhrzeigersinn)
- 6. Stoppen Sie den Motor des Drehspiegels. **Vorsicht**: Schauen sie nicht bei stehendem Drehspiegel in das Messmikroskop!

**Hinweis:** Wird die Richtung der Mikrometerverstellung geändert, wird ein sehr kleiner Verstellweg notwendig sein, bevor die Mechanik anspricht (sog. Lose). Dieses "Spiel" ist sehr gering und kann kompensiert werden. Drehen Sie hierzu die Mikrometerverstellung vorsichtig vor der Drehrichtungsumkehr des Spiegels in die entgegengesetzte Richtung auf den ursprünglichen Wert zurück. Hierdurch wird gewährleistet, dass nach der Richtungsumkehr des Drehspiegel die Mikrometerverstellung in derselben Richtung weiter gedreht wird und das Spiel messtechnisch nicht zum Tragen kommt.

- 7. Wechseln Sie die Drehrichtung mit dem Knopf **DIRECTION**.
- 8. Drücken Sie erneut den **START/STOP** Knopf und starten den Drehspiegel mit 750 Umdrehungen/s.
- 9. Erhöhen Sie die Drehzahl wieder, während sie durch das Messmikroskop schauen auf maximale Drehzahl (1500 Umdrehungen/s). Der Bildpunkt wandert nun in die entgegengesetzte Richtung.
- 10. Sobald sich die Drehzahl stabilisiert hat, verschieben Sie den Lichtpunkt durch Drehen an der Mikrometerverstellung erneut so, wie unter Punkt 4 beschrieben.
- 11. Lesen Sie den Wert am Mikrometer ab und bezeichnen den Wert als S'<sub>ccw</sub> (counterclockwise = entgegen dem Uhrzeigersinn)
- 12. Stoppen Sie den Motor des Drehspiegels.

### **Hinweise**

- Dreht sich der Spiegel mit maximaler Drehzahl, wird sich der Bildpunkt in Richtung der Verschiebung aufweiten. Positionieren sie das Fadenkreuz in der Mitte des resultierenden Bildes.
- Die Teilung (Graduierung) des Mikrometers am Messmikroskop zur Ermittlung der Strahlablenkung beträgt 0,01mm.

CONATEX-DIDACTIC Lehrmittel GmbH – Im Forstgarten 1 - D-66459 Kirkel Kundenservice (kostenfrei): 00800 0266 2839 (D, CH, A, L) oder 0049 (0) 6849 - 99 269 -0 www.conatex.com - email: didactic@conatex.com

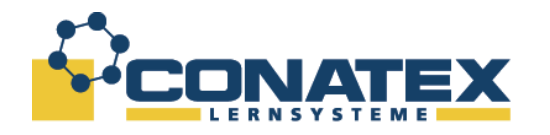

Die nachfolgende Gleichung zur Berechnung der Lichtgeschwindigkeit wurde weiter oben in dieser Anleitung bereits hergeleitet:

$$
c = \frac{4AD^2\omega}{(D+B)\Delta s'}
$$

(Gleichung 6)

- wobei: c = Lichtgeschwindigkeit
	- $\omega$  = Winkelgeschwindigkeit des Drehspiegels  $M_R$ <br>A = Abstand zwischen den Linsen L<sub>2</sub> und L<sub>4</sub> min
	- = Abstand zwischen den Linsen **L**<sub>2</sub> und **L**<sub>1</sub>, minus der Brennweite von **L**<sub>1</sub>
	- B = Abstand zwischen der Linse  $L_2$  und dem Drehspiegel  $M_R$
	- $D =$  Abstand zwischen dem Drehspiegel  $M_R$  und dem festen Spiegel  $M_F$
	- $\Delta s'$  = Verschiebung des Bildpunktes, die durch das Messmikroskop betrachtet wird ( $\Delta S' = S_1 - S$ , wobei S die Position des Bildpunktes ist, wenn  $M_R$  steht und **S1** die Position des Bildpunktes bei einer Änderung des Winkels, bedingt durch die Drehung von M<sub>R</sub> mit der Winkelgeschwindigkeit  $\omega$ .

Mit den Werten  $S'_{ccW}$  und  $S'_{cw}$  zur Berechnung von  $\Delta s'$  und der Herleitung von  $\omega$  aus der Drehzahl, ergibt sich folgende Formel, in die Messwerte und geometrischen Daten des Aufbaus direkt eingetragen werden können:

$$
c = \frac{8\pi AD^2((Rev)/s_{CW} + (Rev)/s_{CCW})}{(D+B)(s'_{CW} - s'_{CCW})}
$$

## **Hinweis**

Die nachfolgende Gleichung entspricht der Gleichung 6, mit zwei Unterschieden. Die Drehgeschwindigkeit ist in rad/s und die Drehrichtung für CCW geht mit einem negativen Vorzeichen als Indikator für die Drehrichtung in die Formel ein:

$$
c = \frac{4AD^{2}(\omega_{CW} - \omega_{CCW})}{(D+B)(s'_{CW} - s'_{CCW})}
$$

CONATEX-DIDACTIC Lehrmittel GmbH – Im Forstgarten 1 - D-66459 Kirkel Kundenservice (kostenfrei): 00800 0266 2839 (D, CH, A, L) oder 0049 (0) 6849 - 99 269 -0 www.conatex.com - email: didactic@conatex.com

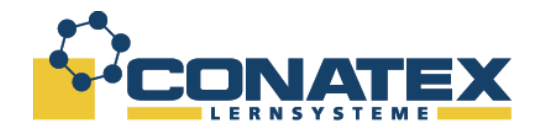

## **Hinweise zur erzielbaren Genauigkeit der Messung**

Eine präzise Ausrichtung aller Komponenten und eine sorgfältige Messung sind Grundvoraussetzung für die erfolgreiche Verwendung der Versuchsapparatur. Darüber hinaus ist ein wesendlicher Faktor für die Genauigkeit die korrekte Messung des Abstandes zwischen Drehspiegel M<sub>R</sub> und dem feststehenden Spiegel M<sub>F</sub>.

Wie in der Beschreibung der Ausrichtung erwähnt, ist ein Spiegelabstand M<sub>R</sub> zu M<sub>F</sub> von 10-15 m optimal. Hiermit lässt sich eine Messgenauigkeit zur Bestimmung von **c** mit einer Genauigkeit von 5% relativ einfach erreichen. Ist dieser Abstand aus raumtechnischen Gründen nicht möglich, kann der Abstand beider Spiegel bis auf 1 m verkürzt werden, bei einer proportionalen Verringerung der Genauigkeit.

Prinzipiell gilt: Je größer der Abstand zwischen den Spiegeln, desto genauer lässt sich die Lichtgeschwindigkeit bestimmen. Der Drehspiegel M<sub>R</sub> dreht sich weiter, solange das Licht zwischen den Spiegeln unterwegs ist. Dies führt zu einer größeren Ablenkung des Bildes, was mit einer höheren Ablesegenauigkeit und somit einem kleineren Fehler einher geht. Die optischen Komponenten sind für eine optimale Fokussierung der Bildpunkte bei einem Spiegelabstand zwischen M<sub>R</sub> und M<sub>F</sub> von 13,5 m ausgelegt (das entspricht dem Wert für den Krümmungsradius von **MF**). Die Bildfokussierung stellt bis zu einem Abstand von 15 m kein Problem dar. Bei größeren Abständen fällt jedoch die Schärfe und Intensität der Bildpunkte ab, so dass die Ausrichtung und die Durchführung der Messung beeinträchtigt werden. Mit einem optimalen Aufbau sind Ergebnisse für **c** mit einer Genauigkeit zwischen 1,5% und 2,5% erreichbar.

### **Hinweise zur Wartung**

Der Wartungsaufwand für die Komponenten des Versuchsaufbaus ist minimal. Spiegel und Linsen sollten regelmäßig gereinigt werden.

## **Wichtiger Hinweis**

Reinigen sie die Linsen mit einem Linsenreinigungspapier, **NICHT** jedoch den feststehenden Spiegel **MF**. Die Vorderseite des Spiegels ist aluminiumbedampft und würde mit Linsenreinigungspapier verkratzt. Verwenden Sie für den feststehenden Spiegel **MF** nur Spiritus und ein weiches Tuch. Verwenden Sie kein Reinigungsmittel mit abrasiven Bestandteilen oder Ammoniak, da diese die Aluminiumschicht angreifen und beschädigen.

Bei Defekten innerhalb des Drehwinkelantriebes, wie beispielsweise einem gerissenen Antriebsriemen, kontaktieren sie den PASCO oder CONATEX-DIDACTI Lehrmittel GmbH. Wir empfehlen, das Gerät nicht selbst zu reparieren.

Hinweis:

Das vorliegende Dokument ist aus dem Englischen übersetzt (CONATEX-DIDACTIC Lehrmittel GmbH 2014). Das Original stammt von PASCO scientific, 10101 Foothills Blvd., Roseville, California, 95747-7100 USA.

CONATEX-DIDACTIC Lehrmittel GmbH – Im Forstgarten 1 - D-66459 Kirkel Kundenservice (kostenfrei): 00800 0266 2839 (D, CH, A, L) oder 0049 (0) 6849 - 99 269 -0 www.conatex.com - email: didactic@conatex.com